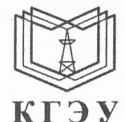

#### МИНИСТЕРСТВО НАУКИ И ВЫСШЕГО ОБРАЗОВАНИЯ РОССИЙСКОЙ ФЕДЕРАЦИИ Федеральное государственное бюджетное образовательное учреждение высшего образования «КАЗАНСКИЙ ГОСУДАРСТВЕННЫЙ ЭНЕРГЕТИЧЕСКИЙ УНИВЕРСИТЕТ» (ФГБОУ ВО «КГЭУ»)

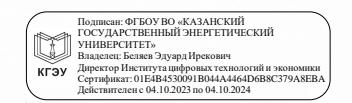

**УТВЕРЖДАЮ** Директор института Цифровых технологий и экономики

Э.И. Беляев 2023 г.  $\left(\left( \frac{3}{2}\right) \right)$ uas

#### РАБОЧАЯ ПРОГРАММА ДИСЦИПЛИНЫ

Б1.О.18 Электротехника и электроника

Направление подготовки

15.03.06 Мехатроника и робототехника

Квалификация

Бакалавр

г. Казань, 2023

Программу разработал:

 $\hat{\mathcal{L}}$ 

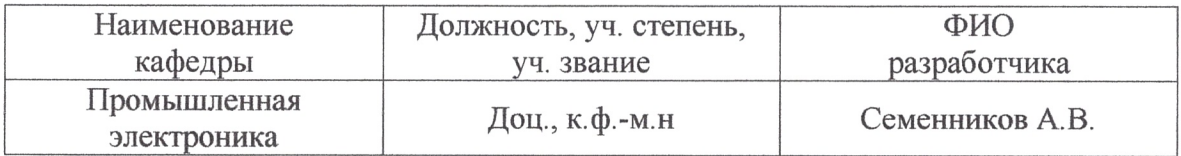

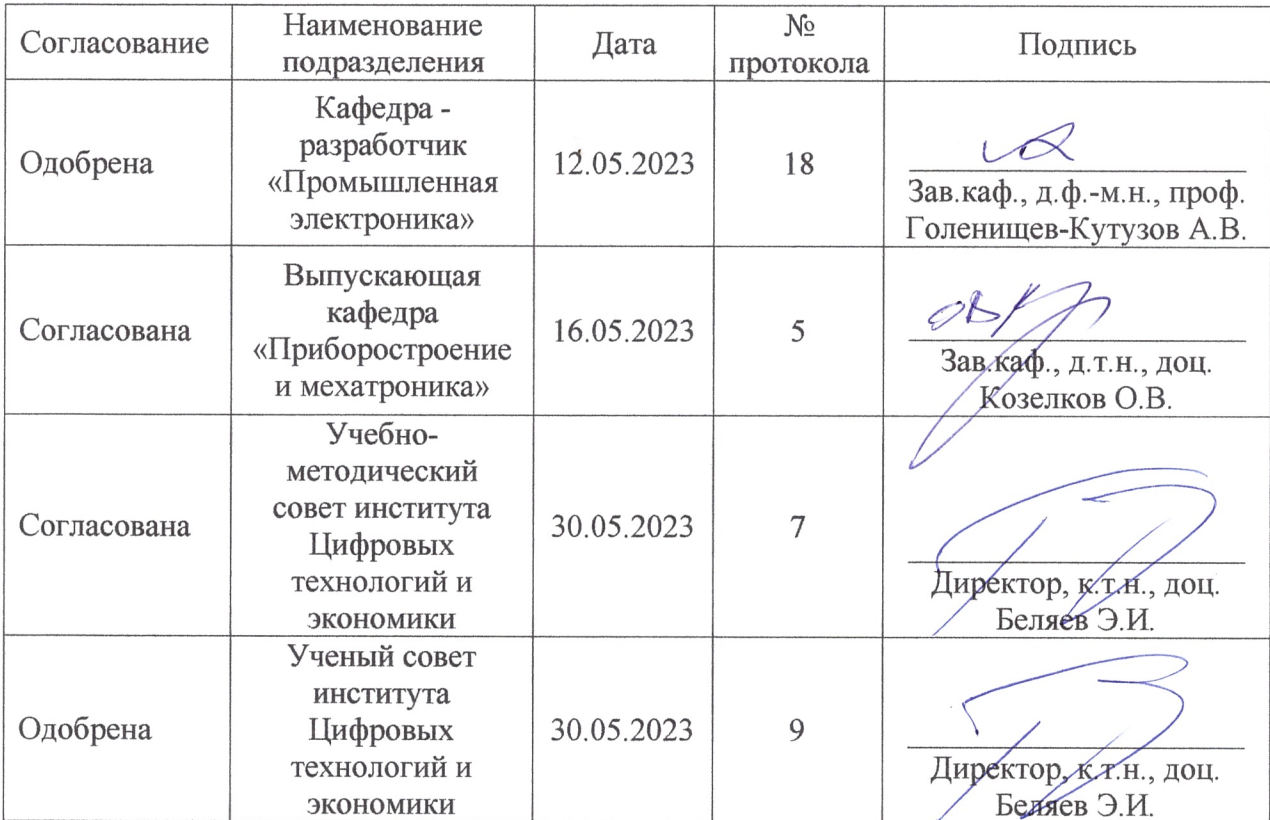

### **1. Цель, задачи и планируемые результаты обучения по дисциплине**

Целью освоения дисциплины «Электротехника и электроника» является изучение теоретических основ и принципов электротехники и электроники, приобретение знаний о конструкциях, принципах действия, параметрах и характеристиках различных электротехнических и электронных устройств, а также формирование знаний и умений в области построения и функционирования аналоговых и цифровых электронных узлов, изучение методов расчета и синтеза электронных узлов устройств и систем, используемых для автоматизации производственных процессов.

Задачами дисциплины являются:

- приобретение знаний основных электротехнических законов и методов анализа электрических, магнитных и электронных цепей;

- приобретение знаний о принципах действия, свойствах, областях применения и потенциальных возможностях основных электротехнических, электронных устройств и электроизмерительных приборов;

- формирование умений определять параметры и характеристики типовых электротехнических и электронных устройств; использовать современные вычислительные средства для анализа состояния и управления электротехническими элементами, устройствами и системами;

- формирование навыков работы по измерению, сбору и исследованию данных, а также моделированию электронных схем в современных программных пакетах системного проектирования.

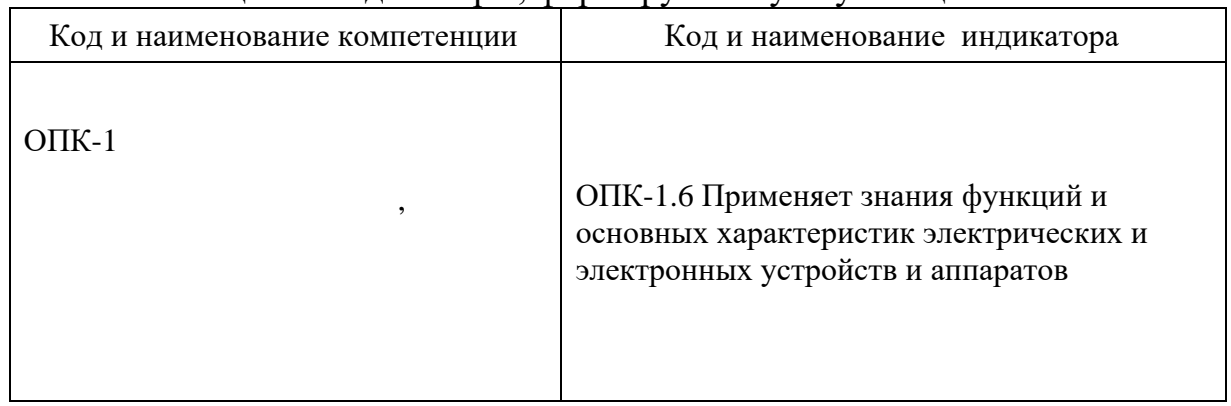

Компетенции и индикаторы, формируемые у обучающихся:

### **2. Место дисциплины в структуре ОП**

Предшествующие дисциплины (модули), практики, НИР, др.: Информационные технологии, Введение в инженерную деятельность, Физика.

Последующие дисциплины (модули), практики, НИР, др.: Автоматизированный электропривод, Автоматическое управление, Технические средства контроля и автоматизации.

# **3. Структура и содержание дисциплины 3.1. Структура дисциплины**

Для очной формы обучения

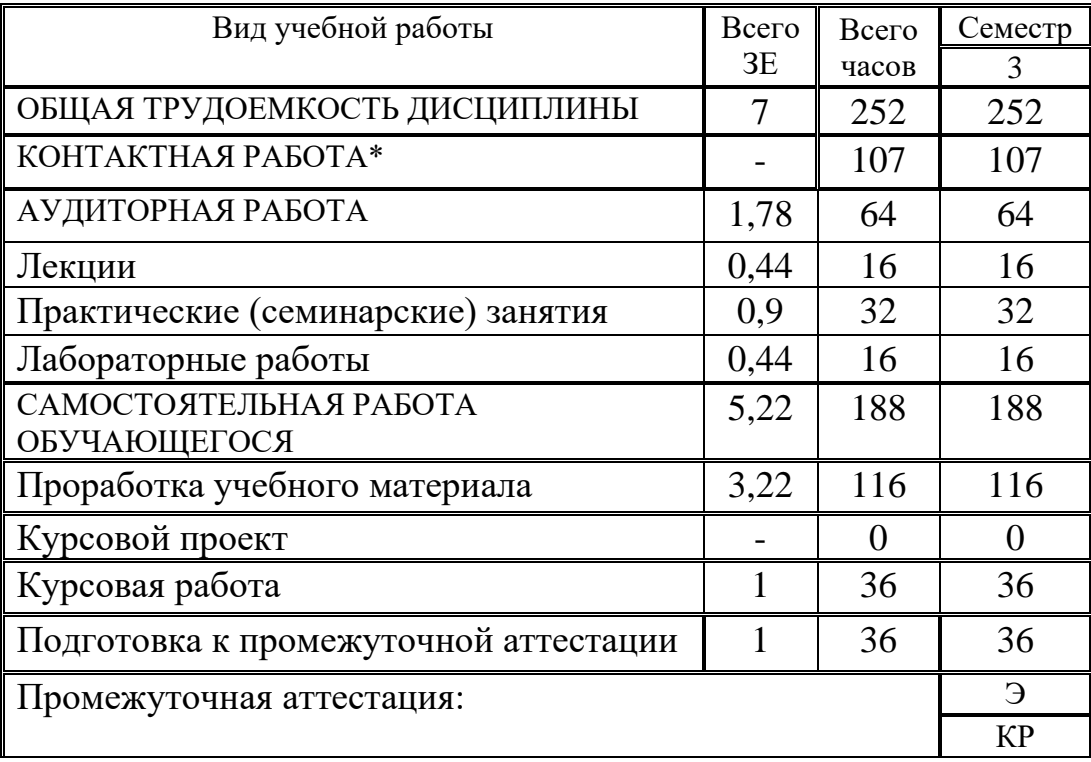

# **3.2. Содержание дисциплины, структурированное по разделам и видам занятий**

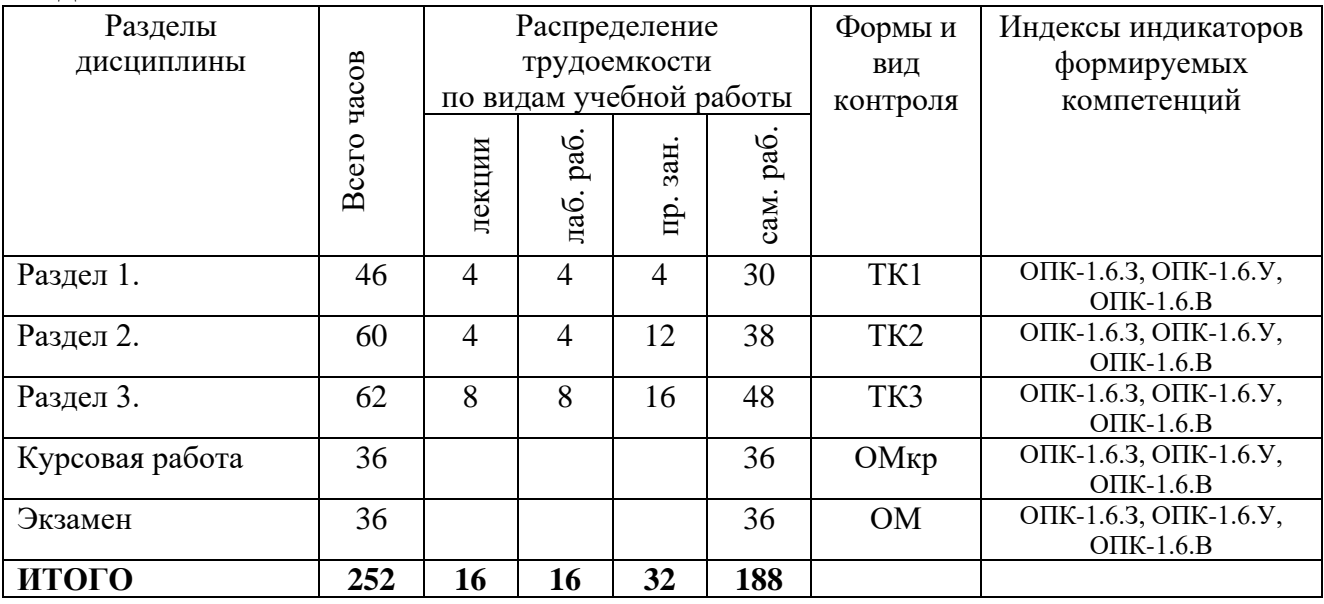

# **3.3. Содержание дисциплины**

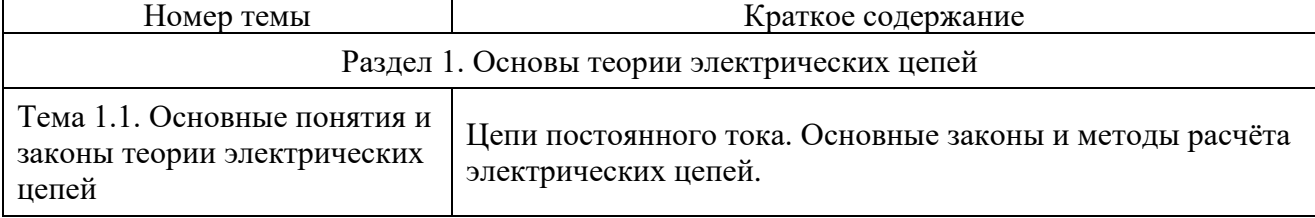

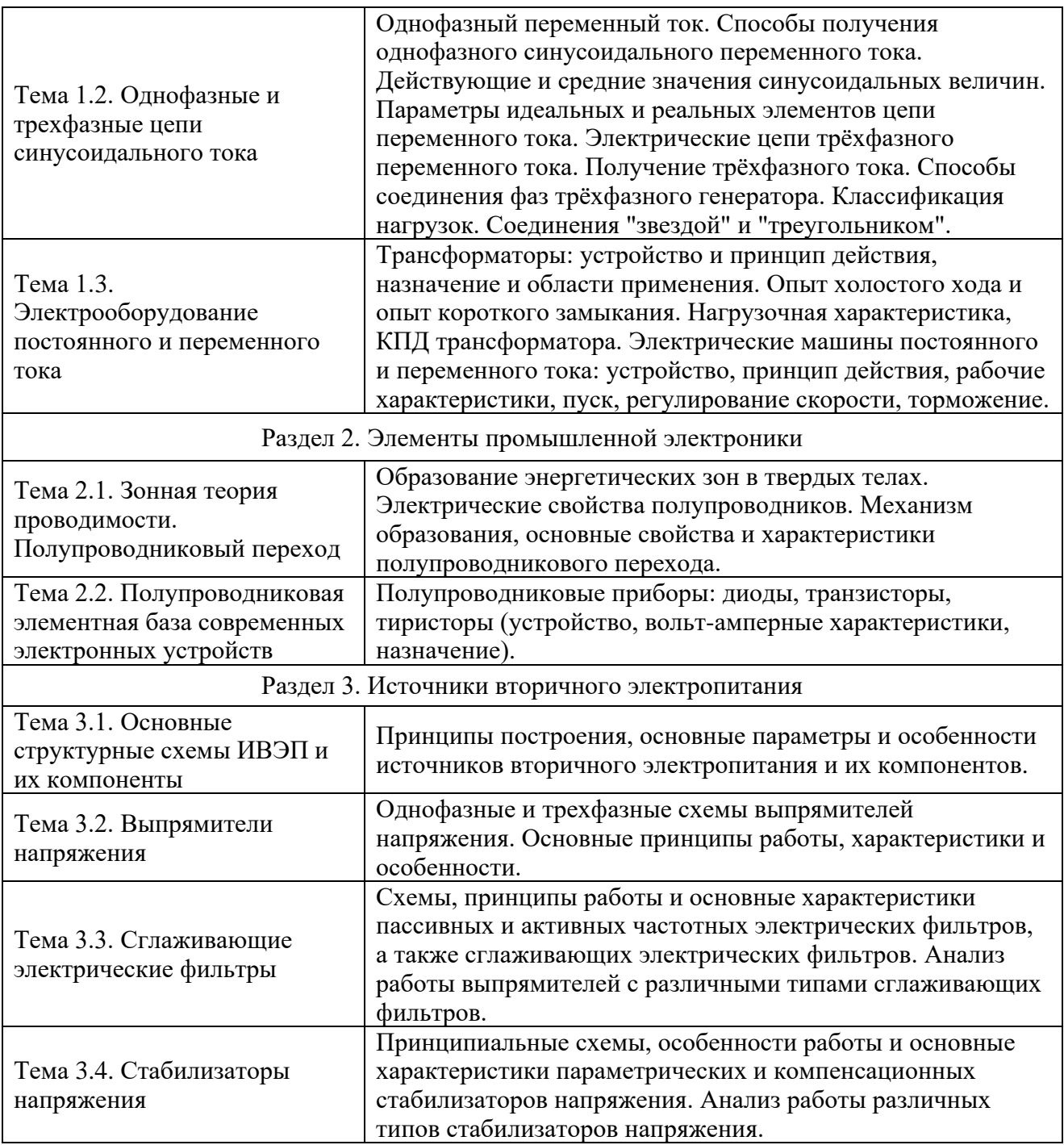

#### **3.4. Тематический план практических занятий**

*Занятие 1-2.* Расчет цепей постоянного тока. Законы Ома, Кирхгофа.

*Занятие 3.* Метод контурных токов. Метод узловых потенциалов.

*Занятие 4.* Расчет цепей переменного тока.

*Занятие 5.* Схемы замещения полупроводниковых приборов.

*Занятие 6.* Расчет схем с полупроводниковыми диодами.

*Занятие 7.* Расчет однофазного однополупериодного выпрямителя.

*Занятие 8-9.* Расчет однофазных двухполупериодных выпрямителей.

*Занятие 10.* Расчет трехфазных выпрямителей.

*Занятие 11.* Расчет частотных фильтров.

*Занятие 12-13.* Расчет сглаживающих фильтров. Многозвенные фильтры. *Занятие 14.* Расчет параметрических стабилизаторов напряжения.

*Занятие 15-16.* Расчет компенсационных стабилизаторов напряжения.

### **3.5. Тематический план лабораторных работ**

*Лаб. раб. № 1.* Моделирование работы электрических цепей постоянного и переменного тока в среде Multisim.

*Лаб. раб. № 2.* Исследование однофазных схем выпрямителей тока в среде Multisim.

*Лаб. раб. № 3.* Исследование пассивных и активных фильтров в среде Multisim.

*Лаб. раб. № 4.* Исследование параметрического стабилизатора напряжения в среде Multisim.

### **3.6. Курсовая работа**

Выполнение курсовой работы «Расчет электрических цепей постоянного и переменного тока» позволяет обучающимся закрепить и углубить знания, полученные во время изучения теоретического материала, выполнения практических заданий и лабораторных работ курса «Электротехника и электроника». Самостоятельное выполнение курсовой работы позволяет студентам выработать навыки применения полученных знаний для решения конкретных практических задач с умением оформлять технические документы.

Работа состоит из трех разделов, включающих несколько расчетнографических заданий в каждом.

Первый раздел посвящен расчету линейных электрических цепей постоянного тока. Выполнение заданий этого раздела позволяет обучающемуся закрепить умение применять законы Кирхгофа, использовать при расчете электрических цепей методы контурных токов и узловых потенциалов, а также проверять баланс мощностей.

Во втором разделе выполняется расчет линейных электрических цепей синусоидального тока и построение совмещенной векторной диаграммы токов и напряжений.

Третий раздел посвящен расчету трехфазной симметричной электрической цепи: нахождению токов и напряжений, определению активной мощности трехфазной системы и построению совмещенной векторной диаграммы токов и напряжений.

Изложение текста и оформление курсовой работы необходимо выполнять в соответствии с требованиями ГОСТ. Работа должна быть выполнена печатным способом с использованием компьютера и принтера на одной стороне листа белой бумаги формата А4 через полтора интервала. Цвет шрифта должен быть черным, высота букв, цифр и других знаков – не менее 1,8 мм, размер шрифта 14. Размеры полей: правое 10 мм, верхнее – 20 мм, нижнее 20 мм, левое – 30 мм.

Качество напечатанного текста, оформление иллюстраций и таблиц должно удовлетворять требованию их четкого воспроизведения. Нумерация страниц курсового проекта и приложений должна быть сквозная арабскими цифрами. На титульном листе и содержании номер страницы не ставят, но в общую нумерацию включают. Номер страницы проставляют в центре нижней части листа без точки.

Наименования структурных элементов работы «СОДЕРЖАНИЕ», «ВВЕДЕНИЕ», «ЗАКЛЮЧЕНИЕ», «СПИСОК ИСПОЛЬЗОВАННЫХ ИСТОЧНИКОВ» служат их заголовками. Их следует располагать в середине строки без точки в конце и печатать прописными буквами.

Основную часть курсовой работы следует делить на разделы и подразделы. При делении текста курсовой работы на подпункты необходимо, чтобы каждый пункт содержал законченную информацию. Разделы, подразделы, пункты и подпункты следует нумеровать арабскими цифрами. Введение, заключение и список использованной литературы не нумеруются. Разделы должны иметь порядковую нумерацию в пределах всего текста, за исключением приложений.

### **4. Оценивание результатов обучения**

Оценивание результатов обучения по дисциплине осуществляется в рамках текущего контроля и промежуточной аттестации, проводимых по балльно-рейтинговой системе (БРС).

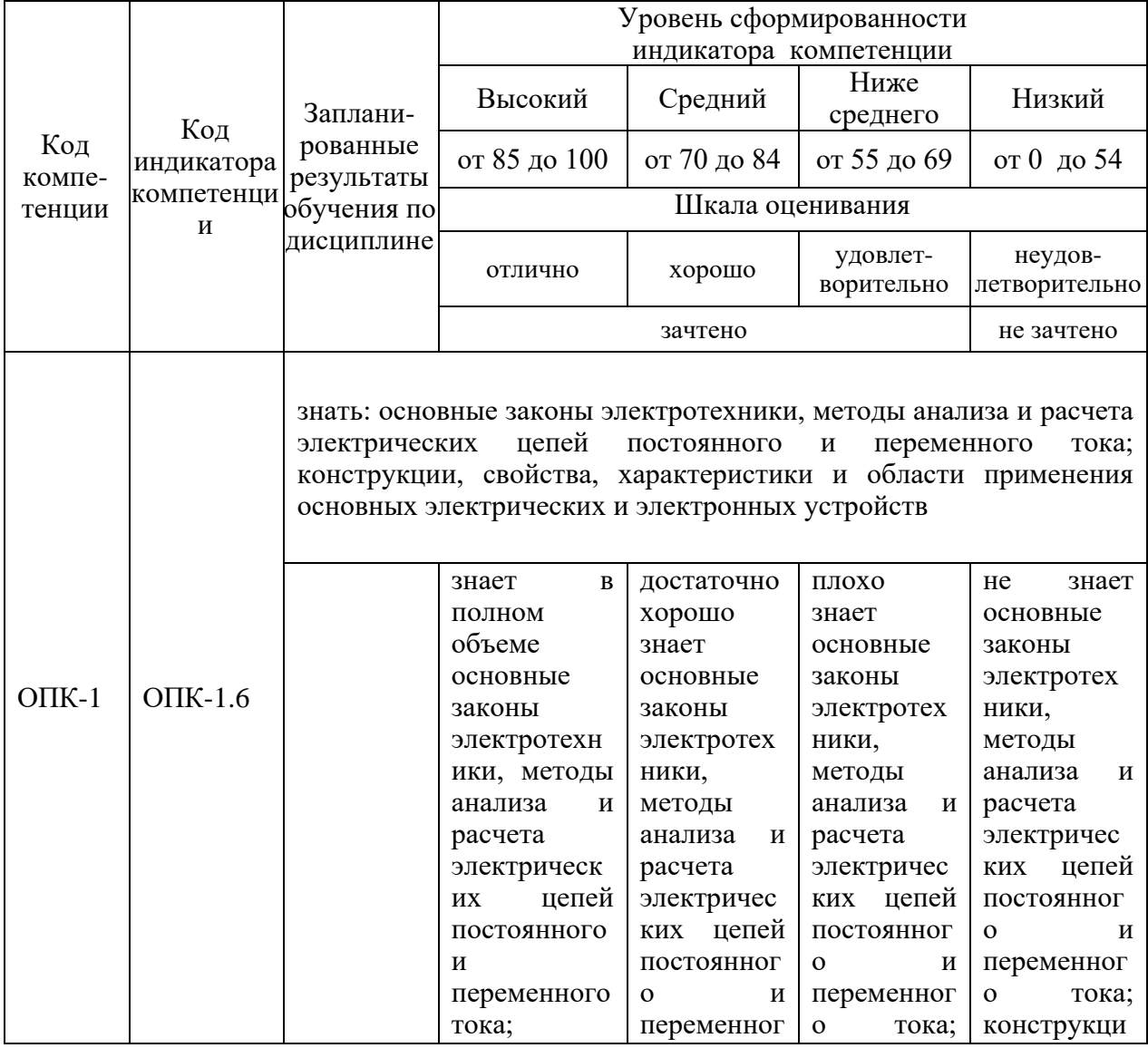

Шкала оценки результатов обучения по дисциплине:

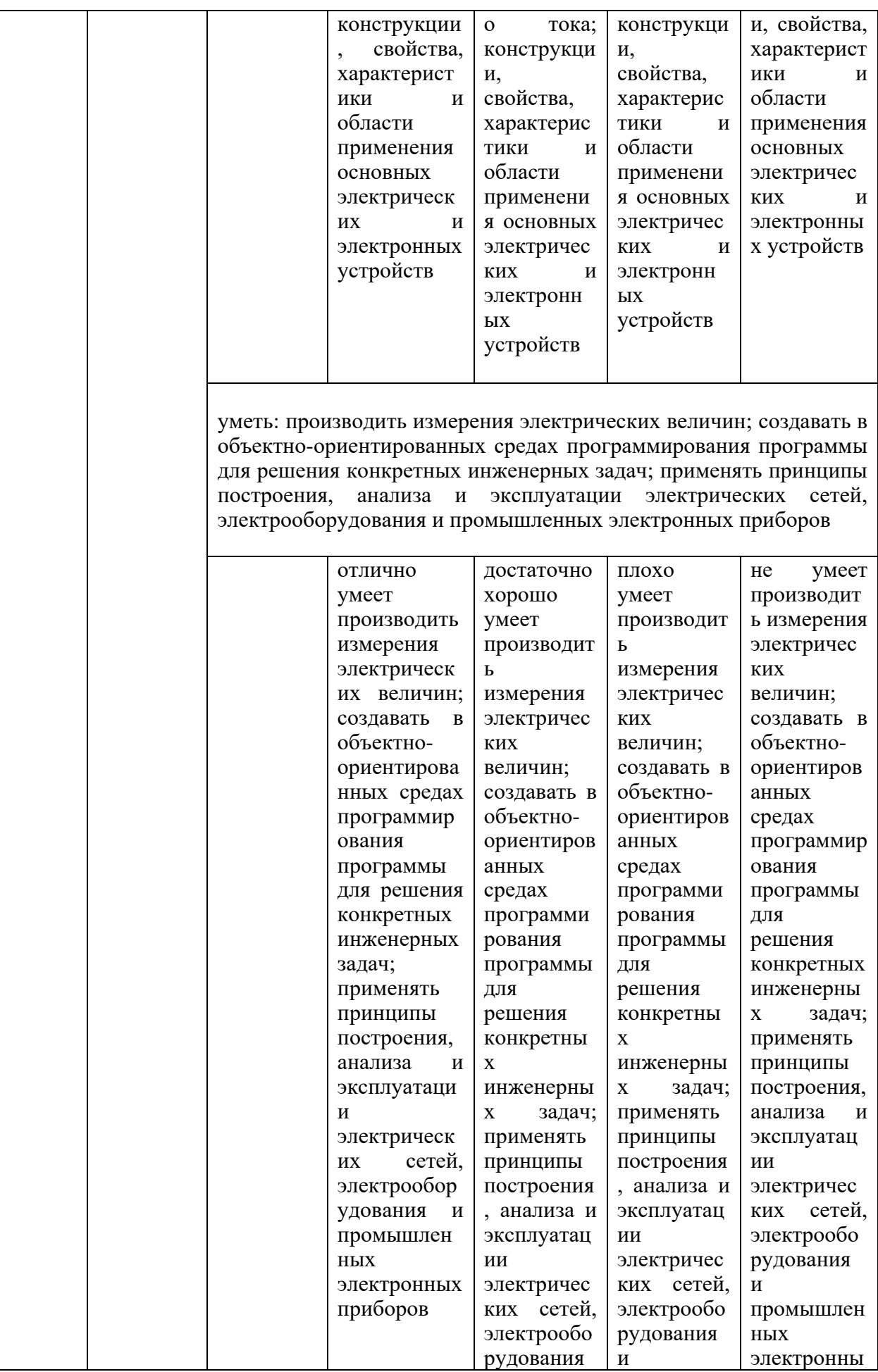

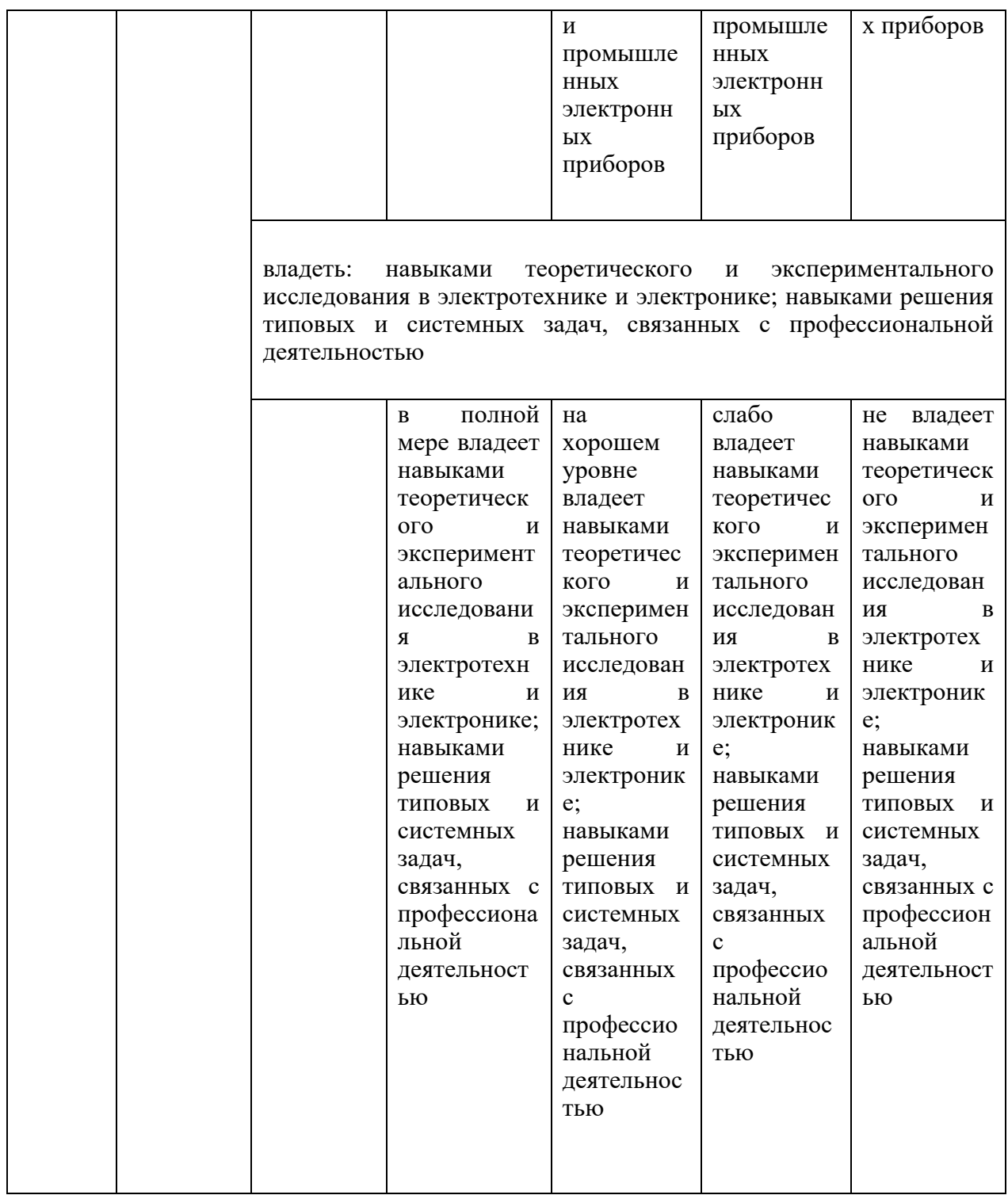

Оценочные материалы для проведения текущего контроля и промежуточной аттестации приведены в Приложении к рабочей программе дисциплины.

Полный комплект заданий и материалов, необходимых для оценивания результатов обучения по дисциплине, хранится на кафедре разработчика.

#### 5. Учебно-методическое и информационное обеспечение дисциплины

#### 5.1. Учебно-методическое обеспечение

#### 5.1.1. Основная литература

1. Евдокимов, А.П. Электроника: учебное пособие / А.П. Евдокимов, Р.А. Евдокимов. — Волгоград: Волгоградский ГАУ, 2018. — 116 с. — Текст: электронный // Лань: электронно-библиотечная система.  $\overline{\phantom{a}}$ URL: https://e.lanbook.com/book/119922 (дата обращения: 17.05.2023). — Режим доступа: для авториз. пользователей.

2. Аполлонский, С.М., Теоретические основы электротехники: учебное пособие / С.М. Аполлонский, А.Л. Виноградов. — Москва: КноРус, 2023. — 249 c. - ISBN 978-5-406-11075-1. - URL: https://book.ru/book/947718. -Текст: электронный.

3. Немцов, М.В., Электротехника и электроника: учебник / М.В. Немцов. - Москва: КноРус, 2020. - 560 с. - ISBN 978-5-406-07749-8. - URL: https://book.ru/book/934350. — Текст: электронный.

5.1.2. Дополнительная литература

1. Графическая среда проектирования электронных схем Multisim. Описание системы: справочник: учебное пособие / составитель А.Н. Шестеркин. — Рязань: РГРТУ, 2012. — 192 с. — Текст: электронный // Лань: электронно-библиотечная система. - URL: https://e.lanbook.com/book/168138.

2. Дудкин, А.Н. Электротехническое материаловедение: учебное пособие / А.Н. Дудкин, В.С. Ким. - 5-е изд., стер. - Санкт-Петербург: Лань, 2020. -200 с. — ISBN 978-5-8114-5296-5. — Текст: электронный // Лань: электроннобиблиотечная система. — URL: https://e.lanbook.com/book/139259.

3. Иванов, И.И. Электротехника и основы электроники: учебник для вузов / И.И. Иванов, Г.И. Соловьев, В.Я. Фролов. - 11-е изд., стер. - Санкт-Петербург: Лань, 2021. - 736 с. - ISBN 978-5-8114-7115-7. - Текст: электронный // Лань: электронно-библиотечная система. URL: https://e.lanbook.com/book/155680.

4. Графическая среда проектирования электронных схем Multisim. Базовая библиотека и примеры применения системы: справочник: учебное пособие / составитель А.Н. Шестеркин. - Рязань: РГРТУ, 2012. - 176 с. -Текст: электронный // Лань: электронно-библиотечная система. - URL: https://e.lanbook.com/book/168139.

> **БИБЛИОТЕКА** КГЭУ

# **5.2. Информационное обеспечение**

# 5.2.1. Электронные и интернет-ресурсы

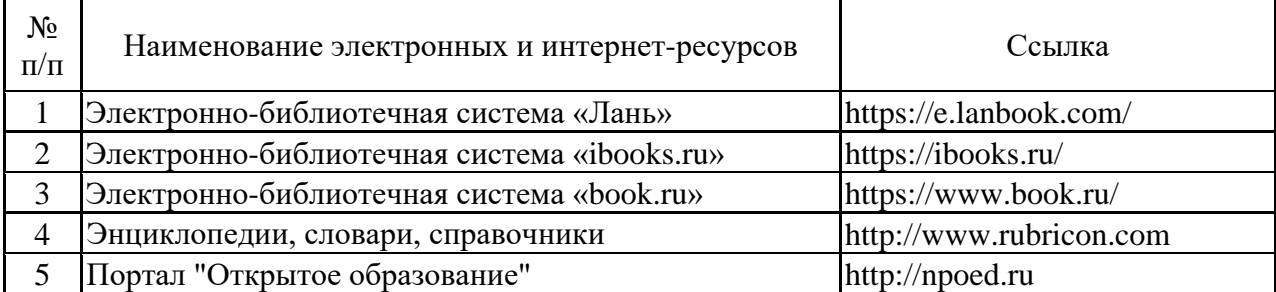

5.2.2. Профессиональные базы данных / Информационно-справочные системы

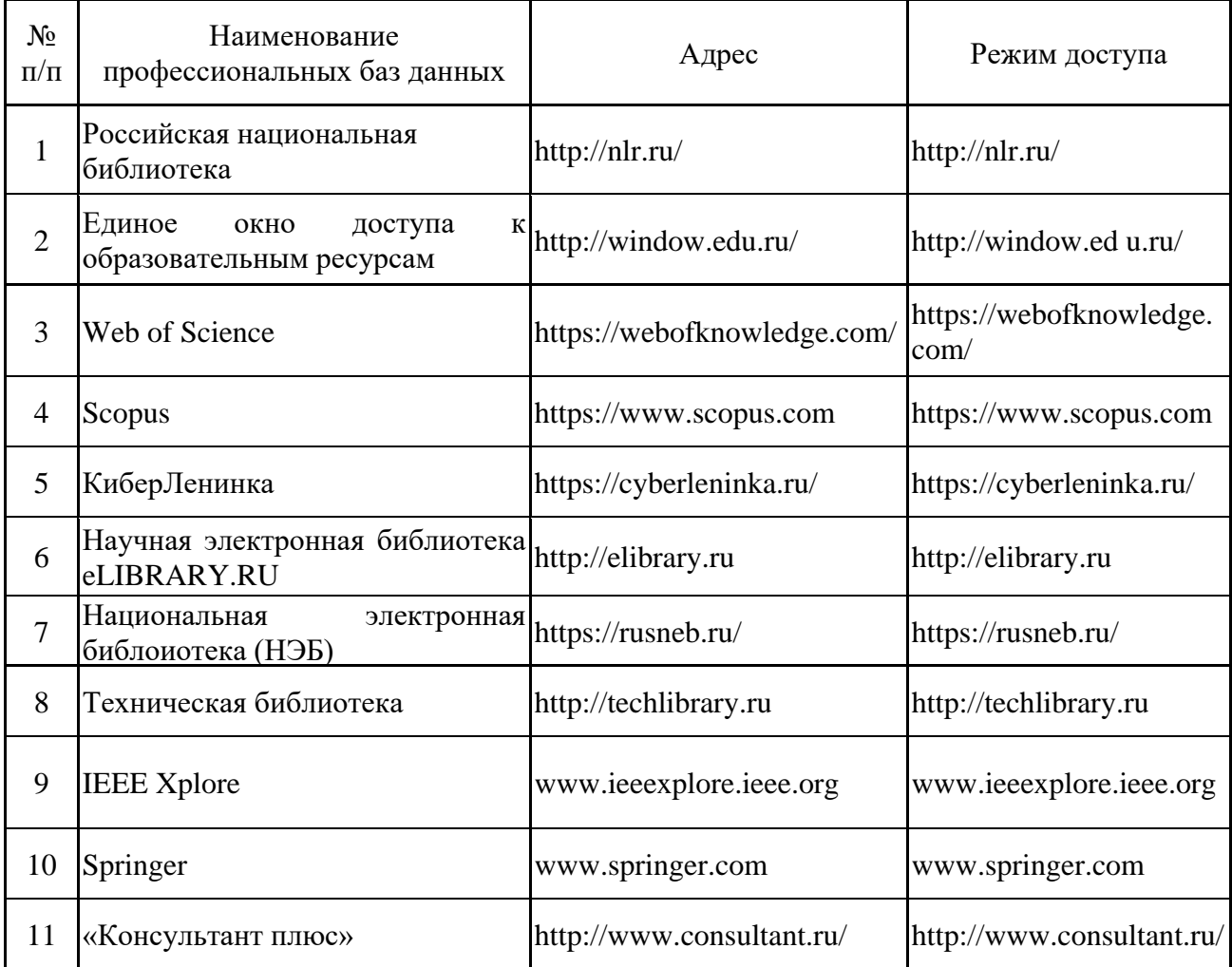

5.2.3. Лицензионное и свободно распространяемое программное обеспечение дисциплины

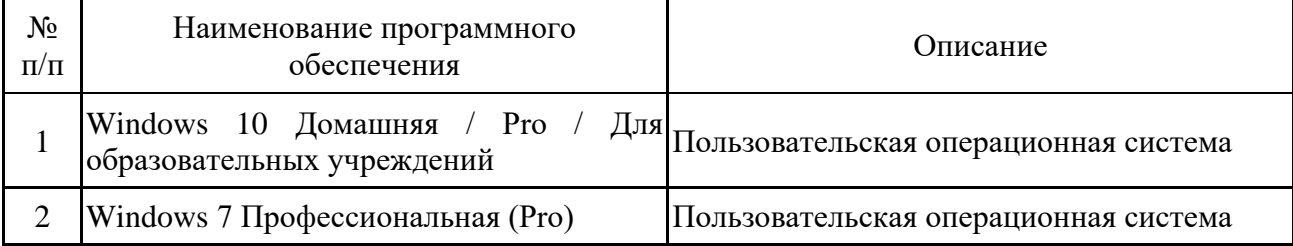

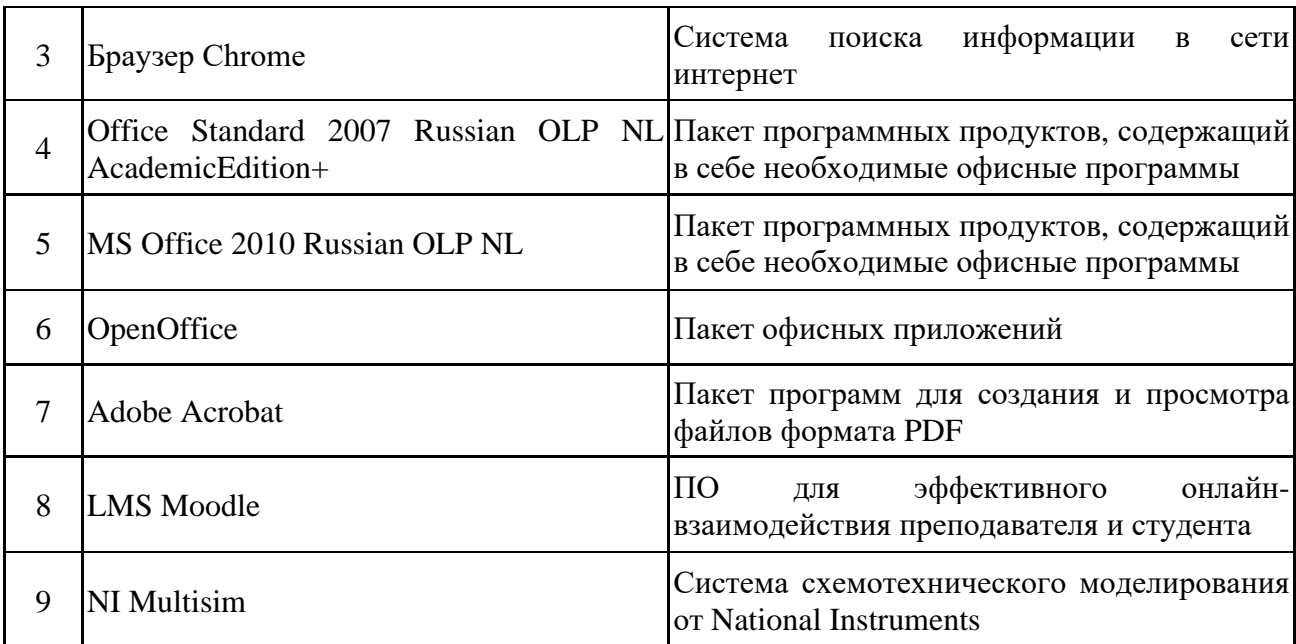

# **6. Материально-техническое обеспечение дисциплины**

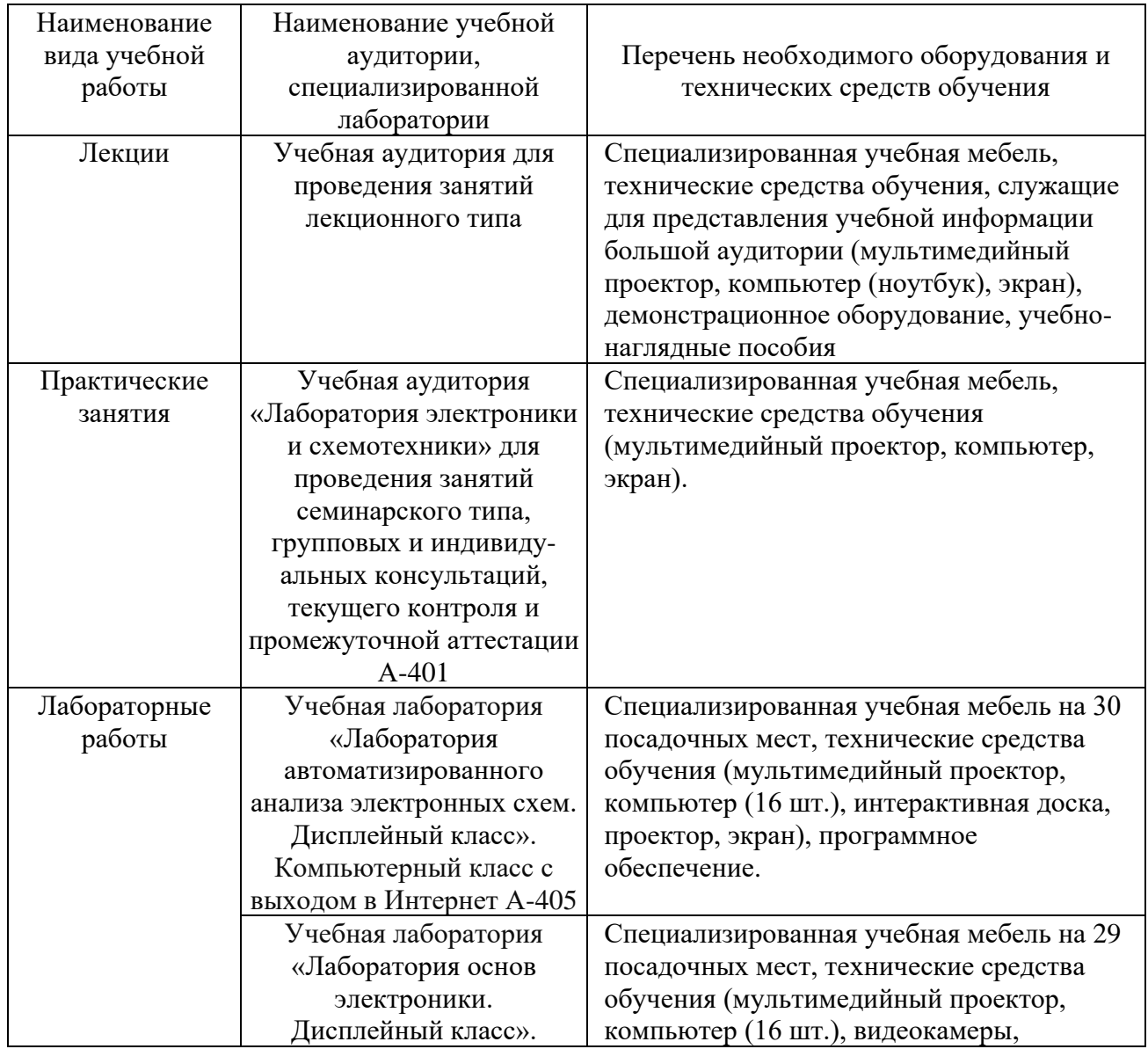

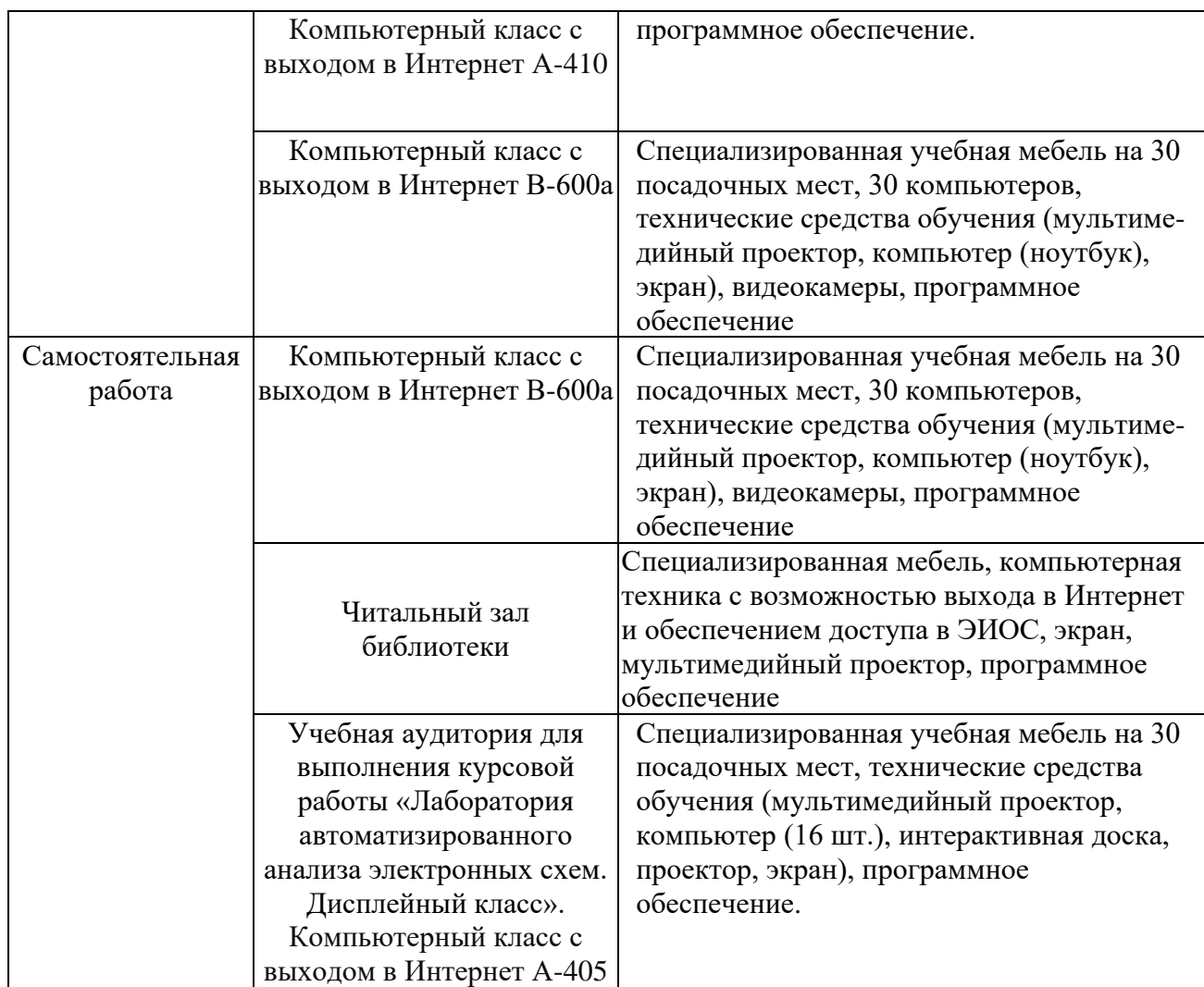

# **7. Особенности организации образовательной деятельности для лиц с ограниченными возможностями здоровья и инвалидов**

Лица с ограниченными возможностями здоровья (ОВЗ) и инвалиды имеют возможность беспрепятственно перемещаться из одного учебно-лабораторного корпуса в другой, подняться на все этажи учебно-лабораторных корпусов, заниматься в учебных и иных помещениях с учетом особенностей психофизического развития и состояния здоровья.

Для обучения лиц с ОВЗ и инвалидов, имеющих нарушения опорнодвигательного аппарата, обеспечены условия беспрепятственного доступа во все учебные помещения. Информация о специальных условиях, созданных для обучающихся с ОВЗ и инвалидов, размещена на сайте университета [www//kgeu.ru.](http://www.kgeu.ru/) Имеется возможность оказания технической помощи ассистентом, а также услуг сурдопереводчиков и тифлосурдопереводчиков.

Для адаптации к восприятию лицами с ОВЗ и инвалидами с нарушенным слухом справочного, учебного материала по дисциплине обеспечиваются следующие условия:

- для лучшей ориентации в аудитории, применяются сигналы оповещения о начале и конце занятия (слово «звонок» пишется на доске);

- внимание слабослышащего обучающегося привлекается педагогом

жестом (на плечо кладется рука, осуществляется нерезкое похлопывание);

- разговаривая с обучающимся, педагогический работник смотрит на него, говорит ясно, короткими предложениями, обеспечивая возможность чтения по губам.

Компенсация затруднений речевого и интеллектуального развития слабослышащих обучающихся проводится путем:

- использования схем, диаграмм, рисунков, компьютерных презентаций с гиперссылками, комментирующими отдельные компоненты изображения;

- регулярного применения упражнений на графическое выделение существенных признаков предметов и явлений;

- обеспечения возможности для обучающегося получить адресную консультацию по электронной почте по мере необходимости.

Для адаптации к восприятию лицами с ОВЗ и инвалидами с нарушениями зрения справочного, учебного, просветительского материала, предусмотренного образовательной программой по выбранному направлению подготовки, обеспечиваются следующие условия:

- ведется адаптация официального сайта в сети Интернет с учетом особых потребностей инвалидов по зрению, обеспечивается наличие крупношрифтовой справочной информации о расписании учебных занятий;

- педагогический работник, его собеседник (при необходимости), присутствующие на занятии, представляются обучающимся, при этом каждый раз называется тот, к кому педагогический работник обращается;

- действия, жесты, перемещения педагогического работника коротко и ясно комментируются;

- печатная информация предоставляется крупным шрифтом (от 18 пунктов), тотально озвучивается;

- обеспечивается необходимый уровень освещенности помещений;

- предоставляется возможность использовать компьютеры во время занятий и право записи объяснений на диктофон (по желанию обучающихся).

Форма проведения текущей и промежуточной аттестации для обучающихся с ОВЗ и инвалидов определяется педагогическим работником в соответствии с учебным планом. При необходимости обучающемуся с ОВЗ, инвалиду с учетом их индивидуальных психофизических особенностей дается возможность пройти промежуточную аттестацию устно, письменно на бумаге, письменно на компьютере, в форме тестирования и т.п., либо предоставляется дополнительное время для подготовки ответа.

### **8. Методические рекомендации для преподавателей по организации воспитательной работы с обучающимися.**

Методическое обеспечение процесса воспитания обучающихся выступает одним из определяющих факторов высокого качества образования. Преподаватель вуза, демонстрируя высокий профессионализм, эрудицию, четкую гражданскую позицию, самодисциплину, творческий подход в решении профессиональных задач, в ходе образовательного процесса способствует формированию гармоничной личности.

При реализации дисциплины преподаватель может использовать следующие методы воспитательной работы:

- методы формирования сознания личности (беседа, диспут, внушение, инструктаж, контроль, объяснение, пример, самоконтроль, рассказ, совет, убеждение и др.);

- методы организации деятельности и формирования опыта поведения (задание, общественное мнение, педагогическое требование, поручение, приучение, создание воспитывающих ситуаций, тренинг, упражнение, и др.);

- методы мотивации деятельности и поведения (одобрение, поощрение социальной активности, порицание, создание ситуаций успеха, создание ситуаций для эмоционально-нравственных переживаний, соревнование и др.)

При реализации дисциплины преподаватель должен учитывать следующие направления воспитательной деятельности:

*Гражданское и патриотическое воспитание:*

- формирование у обучающихся целостного мировоззрения, российской идентичности, уважения к своей семье, обществу, государству, принятым в семье и обществе духовно-нравственным и социокультурным ценностям, к национальному, культурному и историческому наследию, формирование стремления к его сохранению и развитию;

- формирование у обучающихся активной гражданской позиции, основанной на традиционных культурных, духовных и нравственных ценностях российского общества, для повышения способности ответственно реализовывать свои конституционные права и обязанности;

- развитие правовой и политической культуры обучающихся, расширение конструктивного участия в принятии решений, затрагивающих их права и интересы, в том числе в различных формах самоорганизации, самоуправления, общественно-значимой деятельности;

- формирование мотивов, нравственных и смысловых установок личности, позволяющих противостоять экстремизму, ксенофобии, дискриминации по социальным, религиозным, расовым, национальным признакам, межэтнической и межконфессиональной нетерпимости, другим негативным социальным явлениям.

*Духовно-нравственное воспитание:*

- воспитание чувства достоинства, чести и честности, совестливости, уважения к родителям, учителям, людям старшего поколения;

- формирование принципов коллективизма и солидарности, духа милосердия и сострадания, привычки заботиться о людях, находящихся в трудной жизненной ситуации;

- формирование солидарности и чувства социальной ответственности по отношению к людям с ограниченными возможностями здоровья, преодоление психологических барьеров по отношению к людям с ограниченными возможностями;

- формирование эмоционально насыщенного и духовно возвышенного отношения к миру, способности и умения передавать другим свой эстетический опыт.

*Культурно-просветительское воспитание:*

- формирование эстетической картины мира;

- формирование уважения к культурным ценностям родного города, края, страны;

- повышение познавательной активности обучающихся.

*Научно-образовательное воспитание:*

- формирование у обучающихся научного мировоззрения;

- формирование умения получать знания;

- формирование навыков анализа и синтеза информации, в том числе в профессиональной области.

# **Вносимые изменения и утверждения на новый учебный год**

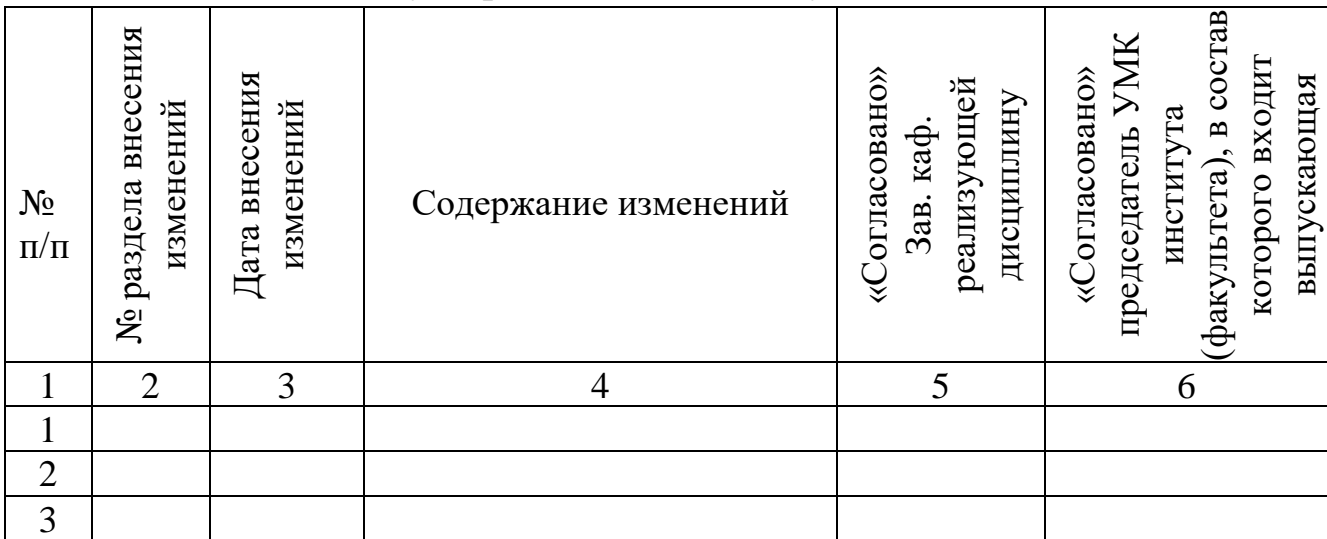

*Приложение к рабочей программе дисциплины*

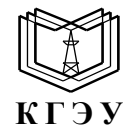

МИНИСТЕРСТВО НАУКИ И ВЫСШЕГО ОБРАЗОВАНИЯ РОССИЙСКОЙ ФЕДЕРАЦИИ **Федеральное государственное бюджетное образовательное учреждение высшего образования «КАЗАНСКИЙ ГОСУДАРСТВЕННЫЙ ЭНЕРГЕТИЧЕСКИЙ УНИВЕРСИТЕТ» (ФГБОУ ВО «КГЭУ»)**

# **ОЦЕНОЧНЫЕ МАТЕРИАЛЫ по дисциплине**

*Электротехника и электроника*

г. Казань, 2023

Оценочные материалы по дисциплине «Электротехника и электроника» предназначены для оценивания результатов обучения на соответствие индикаторам достижения компетенций.

Оценивание результатов обучения по дисциплине осуществляется в рамках текущего контроля (ТК) и промежуточной аттестации, проводимых по балльно-рейтинговой системе (БРС).

# **1.Технологическая карта**

Семестр 3

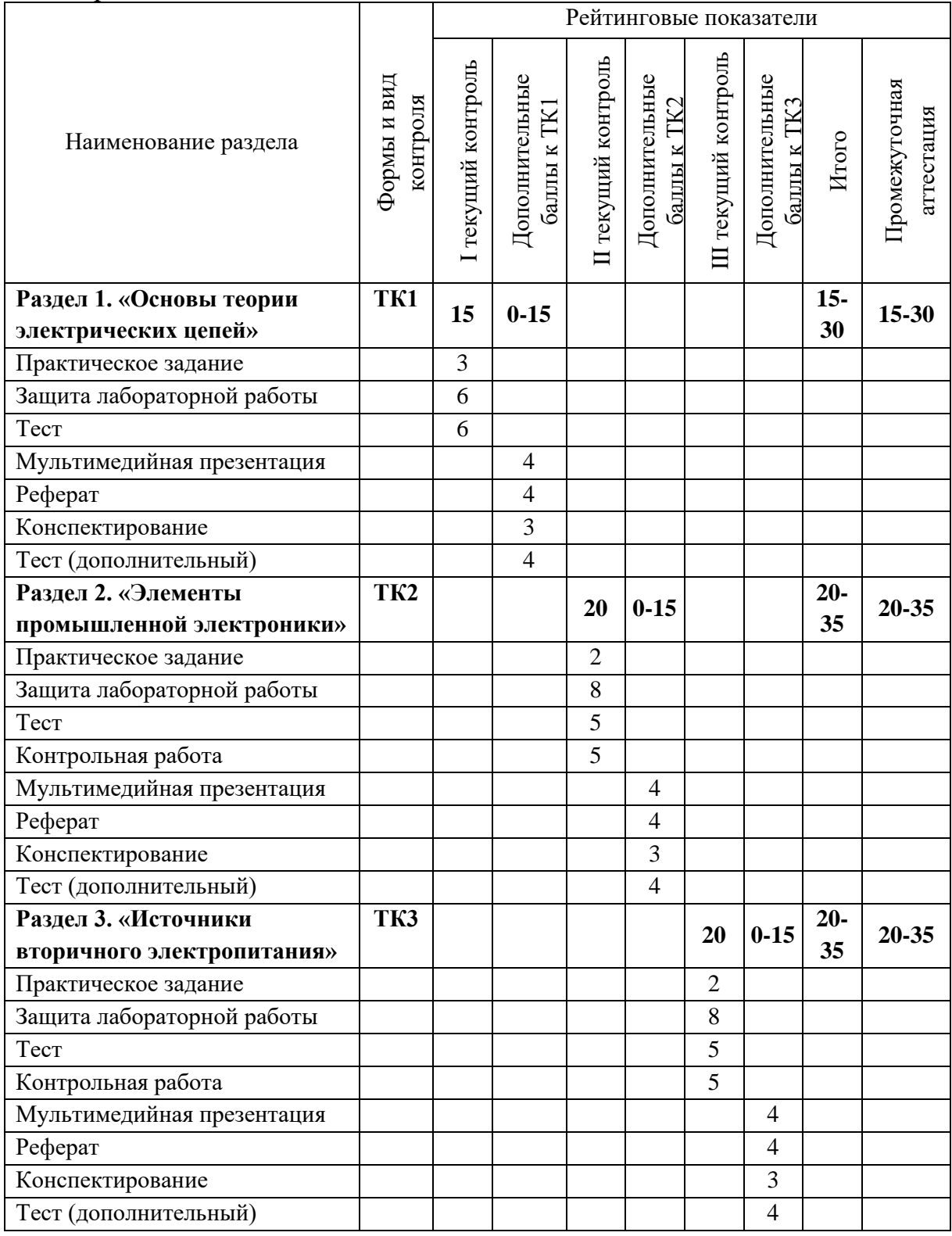

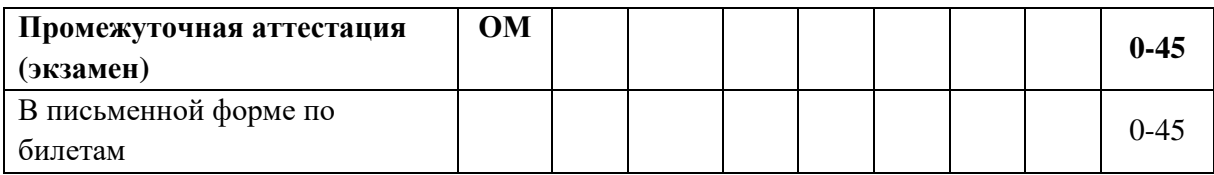

# Семестр 3

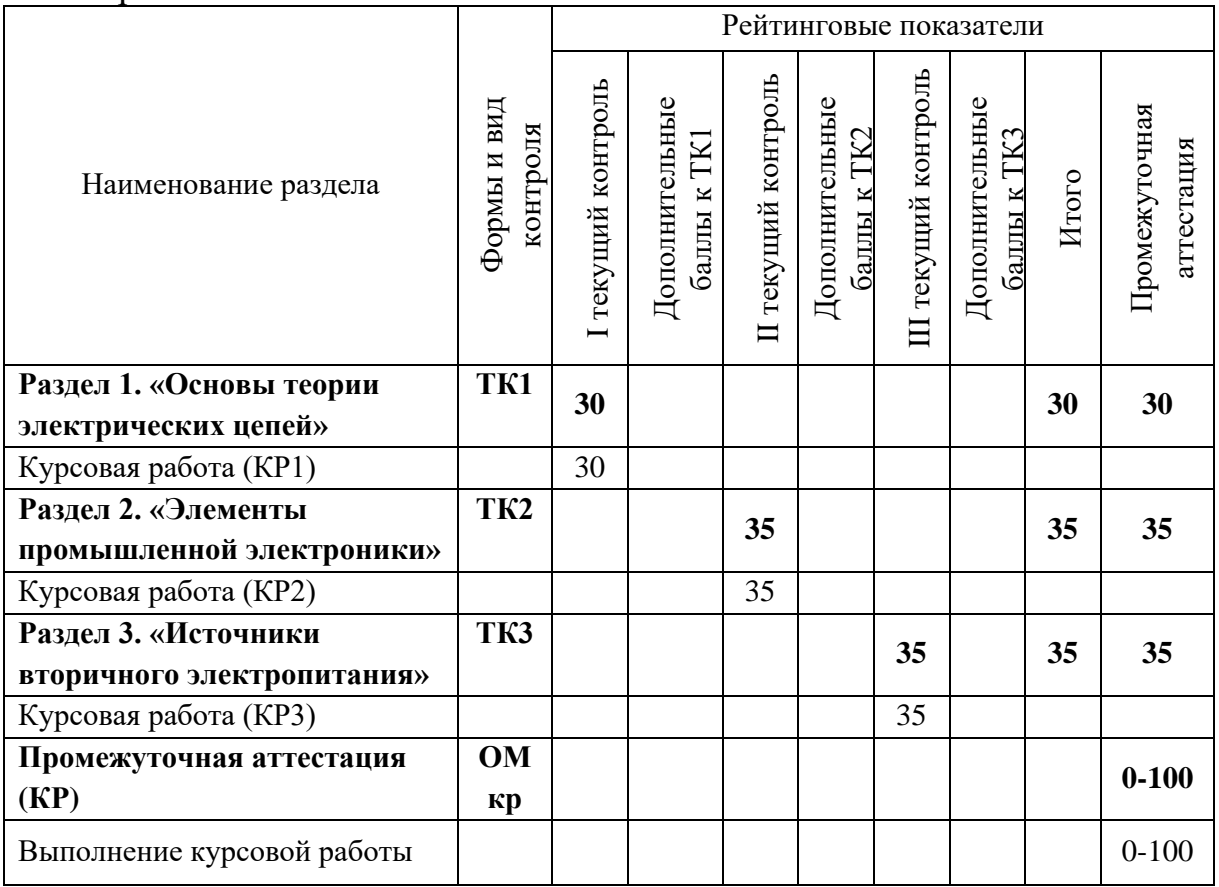

# **2. Оценочные материалы текущего контроля и промежуточной аттестации** Шкала оценки результатов обучения по дисциплине:

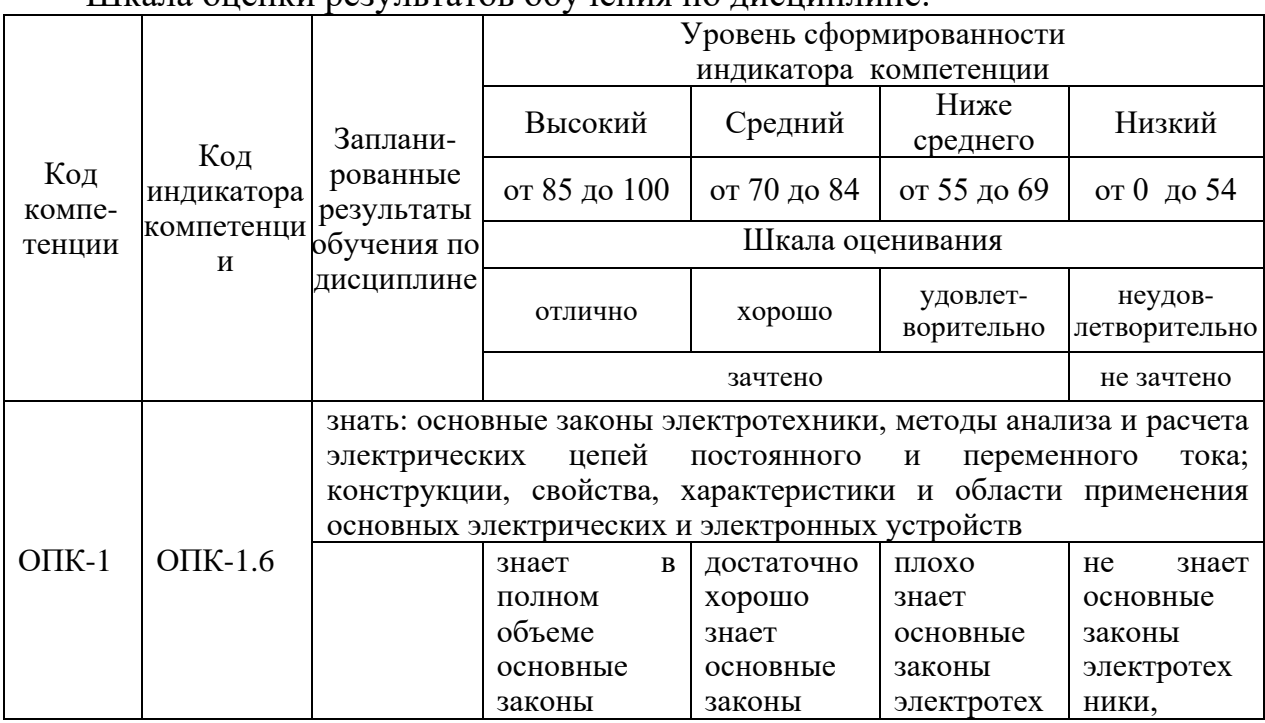

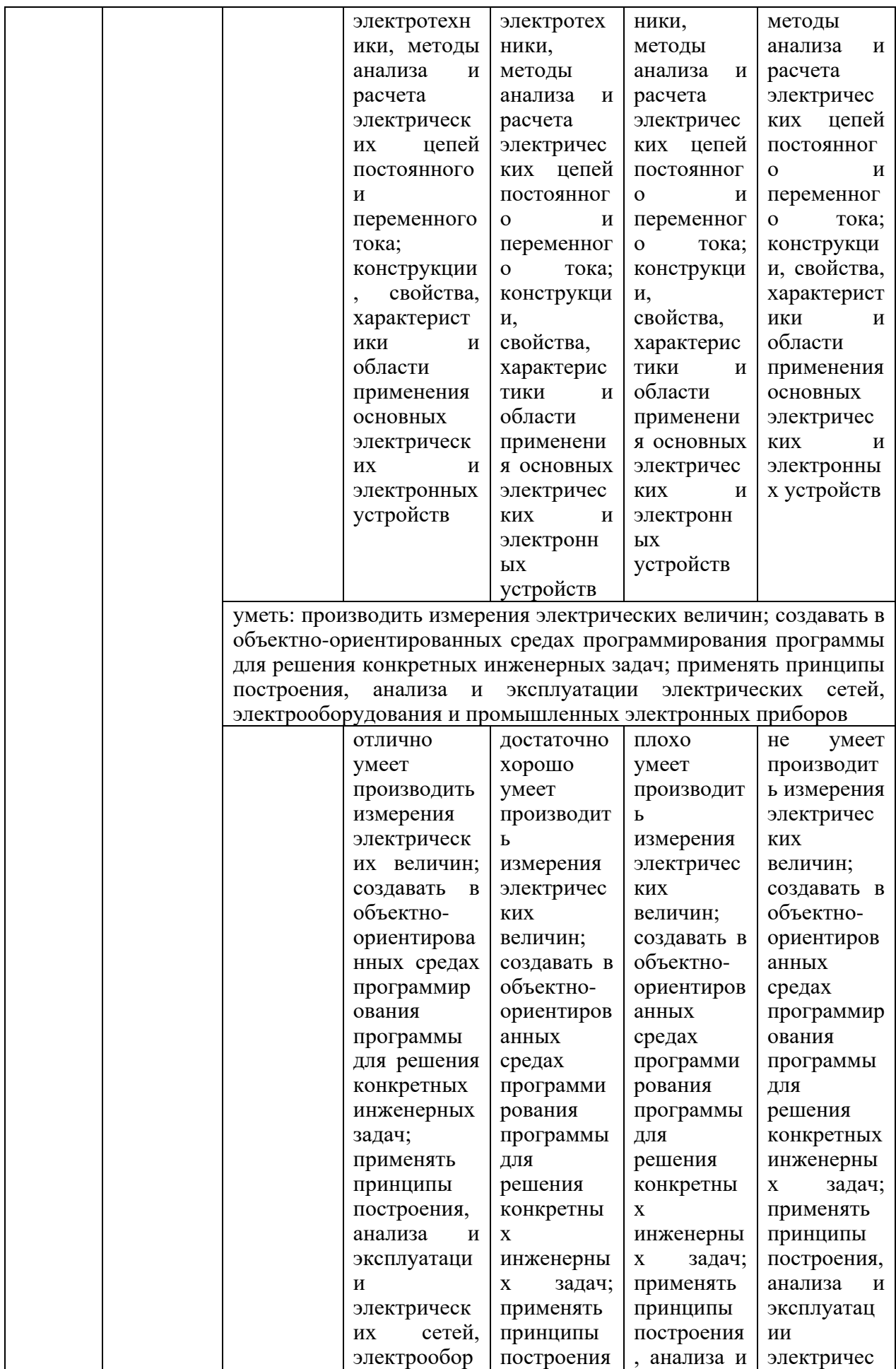

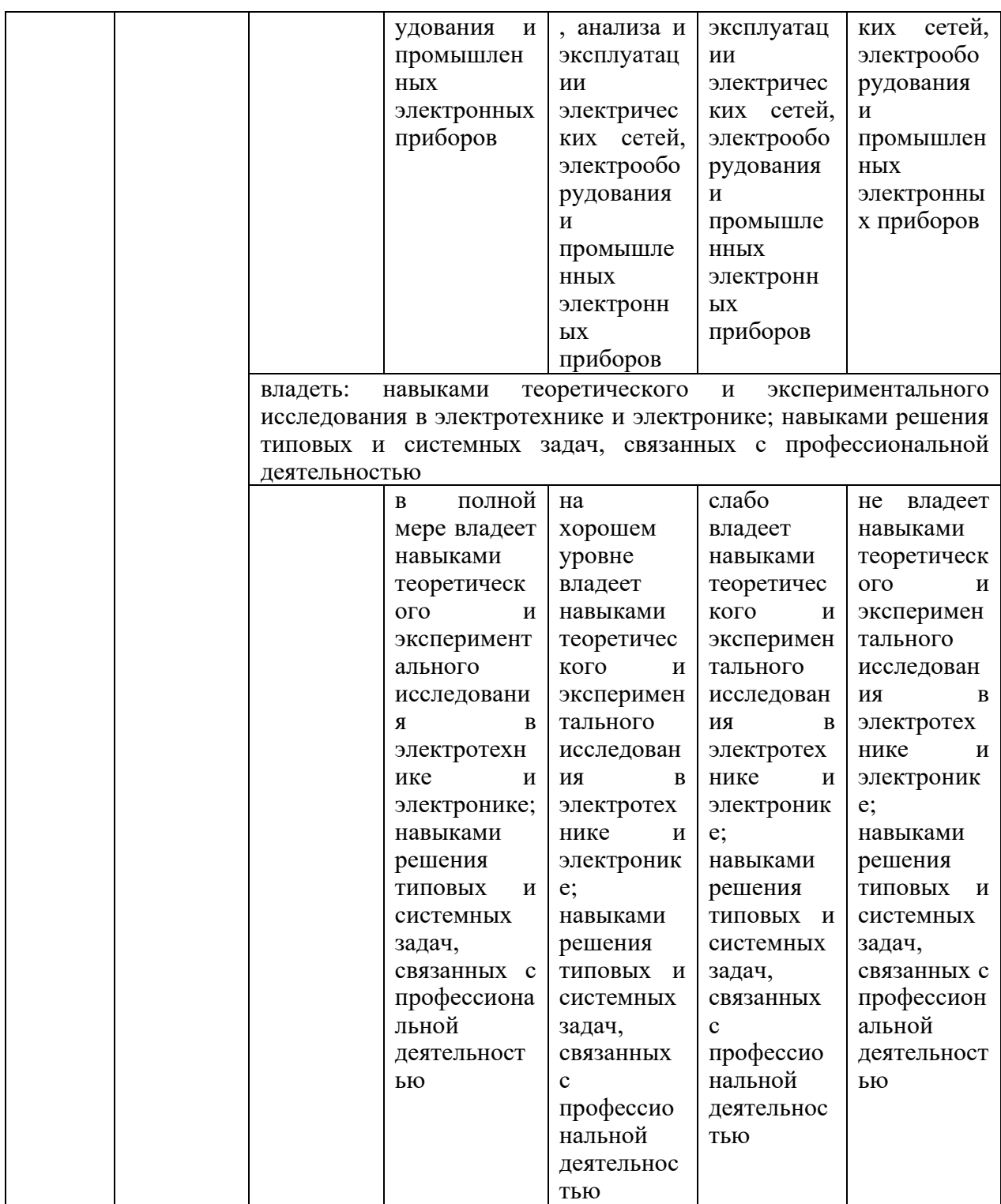

Оценка **«отлично»** выставляется за верно выполненные задания практических и лабораторных занятий, контрольных работ и тестов; за самостоятельное выполнение курсовой работы, в которой прослеживается научно-практический характер, и содержатся элементы новизны, а оформление полностью соответствует требованиям; глубокое понимание основных законов электротехники, методов анализа и расчета электрических цепей постоянного и переменного тока; умение производить измерения электрических величин, создавать в объектно-ориентированных средах

программирования программы для решения конкретных инженерных задач; демонстрацию навыков решения типовых и системных задач, связанных с профессиональной деятельностью; полные и содержательные ответы на вопросы экзаменационного билета.

Оценка **«хорошо»** выставляется за большинство верно выполненных заданий практических и лабораторных занятий, контрольных работ и тестов; за самостоятельное выполнение курсовой работы, в которой по большей части прослеживается научно-практический характер, а оформление практически полностью соответствует требованиям; хорошее понимание основных законов электротехники, методов анализа и расчета электрических цепей постоянного и переменного тока; умение производить измерения электрических величин, создавать в объектно-ориентированных средах программирования программы для решения конкретных инженерных задач; достаточно полные и содержательные ответы на вопросы экзаменационного билета.

Оценка **«удовлетворительно»** выставляется при 60% верно выполненных заданий практических и лабораторных занятий, контрольных работ и тестов; за самостоятельное выполнение курсовой работы, в которой могут содержаться недочеты по содержанию и оформлению; среднее понимание основных законов электротехники; посредственные способности применения методов анализа и расчета электрических цепей постоянного и переменного тока; слабое умение производить измерения электрических величин.

Оценка **«неудовлетворительно»** выставляется за слабое и неполное выполнение заданий практических и лабораторных занятий, контрольных работ и тестов; выполнение требований к курсовой работе менее, чем на 50%; отсутствие понимания основных законов электротехники; не способность применять методы анализа и расчета электрических цепей постоянного и переменного тока; отсутствие умения производить измерения электрических величин.

### **3. Перечень оценочных средств**

Краткая характеристика оценочных средств, используемых при текущем контроле успеваемости и промежуточной аттестации обучающегося по дисциплине:

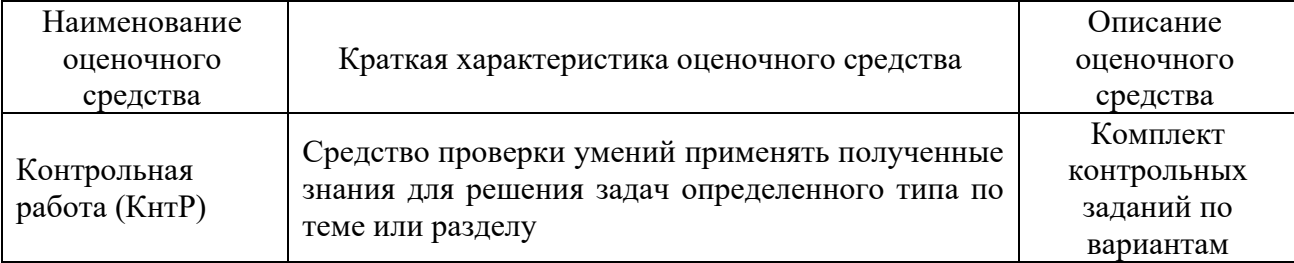

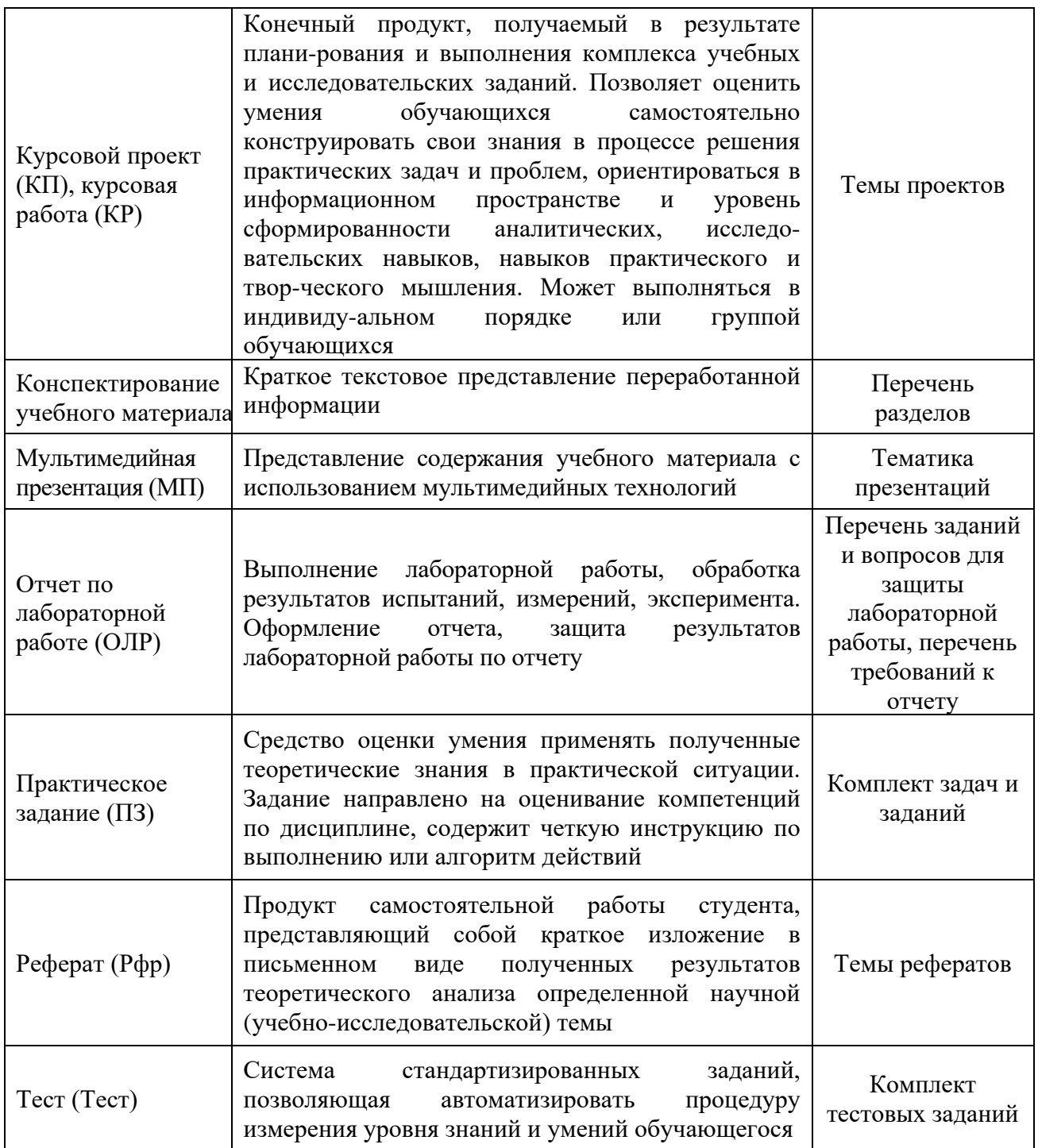

**4. Перечень контрольных заданий или иные материалы, необходимые для оценки знаний, умений и навыков, характеризующих этапы формирования компетенций в процессе освоения дисциплины**

# **Для текущего контроля ТК1:**

Проверяемая компетенция: ОПК-1 Применять естественнонаучные и общеинженерные знания, методы математического анализа и моделирования в профессиональной деятельности (ОПК-1.6 Применяет знания функций и основных характеристик электрических и электронных устройств и аппаратов).

# **Практическое задание** Примеры практических заданий:

### *Задача 1*

Определить показания вольтметра, если  $E_1 = 40 B$ ,  $E_3 = 10 \text{ B}, R_1 = 10 \text{ OM}, R_2 = 5 \text{ OM}, R_3 = 15 \text{ OM}.$ 

#### *Задача 2*

Определить величины токов *I*<sup>1</sup> и *I*<sup>2</sup> в цепи, если  $J = 1$  A,  $R_1 = R_2 = R_3 = R_4 = 10$  Om.

### *Задача 3*

По законам Кирхгофа определить токи ветвей в цепи, если *E* = 1 В, *J* = 5 мА,  $R = 200 \text{ Om}$ .

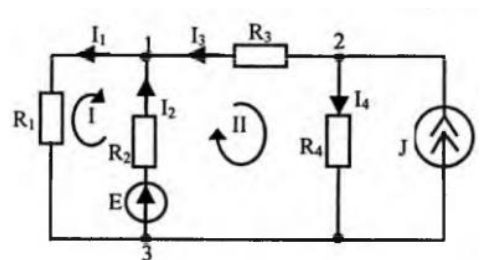

### *Задача 4*

Как изменится показание вольтметра в цепи после замыкания ключа?

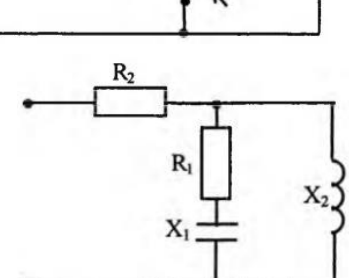

### *Задача 5*

Определить эквивалентные активное и реактивное сопротивления в цепи, если *R*<sup>1</sup> = *R*<sup>2</sup> = *X*<sup>1</sup> = *X*<sup>2</sup> = 5 Ом.

**Отчет по лабораторной работе 1 «Моделирование работы электрических цепей постоянного и переменного тока в среде Multisim»** *Перечень заданий и вопросов для защиты лабораторной работы:*

1. Расскажите об этапах моделирования схем в среде Multisim.

2. Опишите работу резистивного делителя напряжения в среде Multisim.

3. Опишите работу резистивного делителя тока в среде Multisim.

4. Каким образом можно разместить необходимый компонент на рабочем поле?

5. Как задать параметры элемента?

6. Каким образом можно подключить вывод компонента к проводнику?

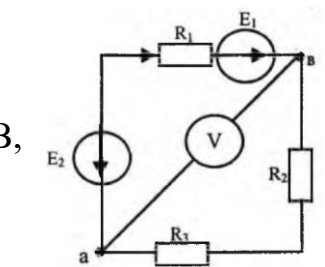

7. Каким образом разорвать соединение?

8. Назовите элемент для образования в схеме узла соединения.

9. Как задать цвет проводника и сигнала?

10. Что такое подсхема, для чего она нужна, и как ее создать?

11. Как осуществлять измерения с помощью осциллографа?

12. Как осуществлять измерения с помощью мультиметра?

# Перечень требований к отчету

Лабораторная работа выполняется на компьютере в программной среде Multisim согласно методическим указаниям о выполнении лабораторной работы.

Отчёт по лабораторной работе оформляется индивидуально каждым студентом, выполнившим необходимые эксперименты (независимо от того, выполнялся ли эксперимент индивидуально или в составе группы студентов). Страницы отчёта следует пронумеровать (титульный лист не нумеруется, далее идет страница 2 и т.д.).

Титульный лист отчёта должен содержать фразу: «Отчёт по лабораторной работе «Название работы» по дисциплине «Название дисциплины», чуть ниже: Выполнил студент группы (номер группы) (Фамилия, инициалы)». Внизу листа следует указать текущий год.

Отчёт должен содержать следующие основные разделы:

- 1. Цель работы.
- 2. Теоретическая часть.

3. Анализируемые схемы.

4. Результаты (таблицы экспериментальных данных, графики, скриншоты программ).

5. Выводы (основные приобретённые знания о предмете исследования).

# **Tect**

### Примеры тестовых заланий:

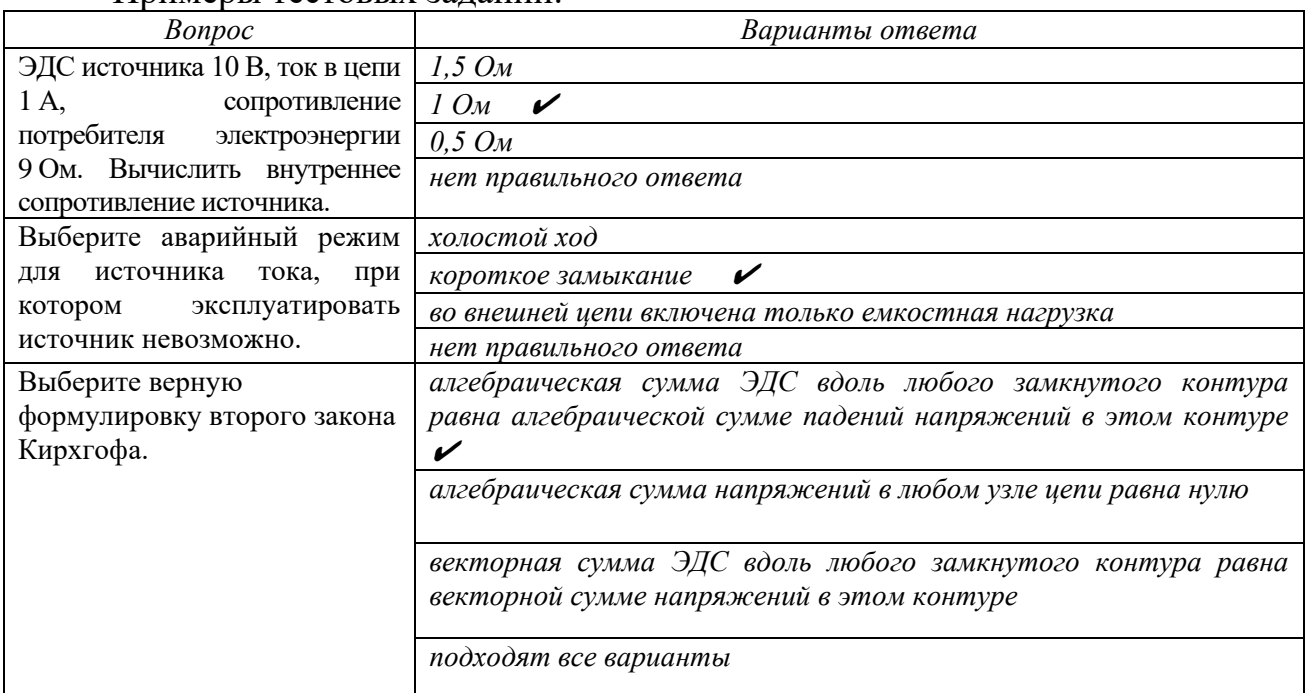

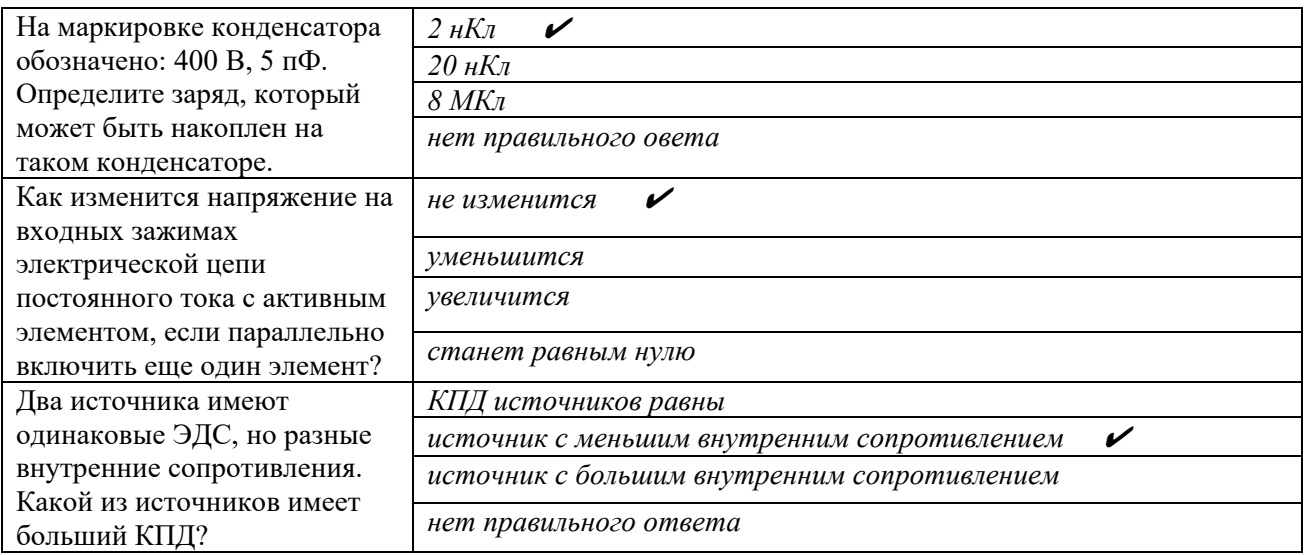

# **Мультимедийная презентация / реферат**

Примеры тем для презентаций / рефератов:

- 1. Графические методы расчета цепей постоянного тока.
- 2. Принцип работы трансформатора тока.
- 3. Основные типы электрических машин переменного тока.

4. Способы получения синусоидального переменного тока.

5. Методы регулирования скорости вращения ротора электрических машин постоянного тока.

6. Торможение электрических машин переменного тока.

7. КПД электрических машин постоянного и переменного тока.

8. Включение нагрузки по схеме «звезда». Достоинства и недостатки.

9. Запуск электродвигателя переменного тока.

10. Включение нагрузки по схеме «треугольник». Достоинства и недостатки.

### **Для текущего контроля ТК2:**

Проверяемая компетенция: ОПК-1 Применять естественнонаучные и общеинженерные знания, методы математического анализа и моделирования в профессиональной деятельности (ОПК-1.6 Применяет знания функций и основных характеристик электрических и электронных устройств и аппаратов).

#### **Практическое задание**

Примеры практических заданий: *Задача 1*

К внешнему источнику переменного напряжения подключены навстречу друг другу два одинаковых выпрямительных полупроводниковых диода *Д*<sup>1</sup> и *Д*2, а также сопротивление *R* = 100 Ом. Параметры источника питания следующие:  $U = U_m \cdot \sin(\omega t)$  с амплитудой  $U_m = 30 B$  и частотой 50 Гц. Используя линейную статическую модель

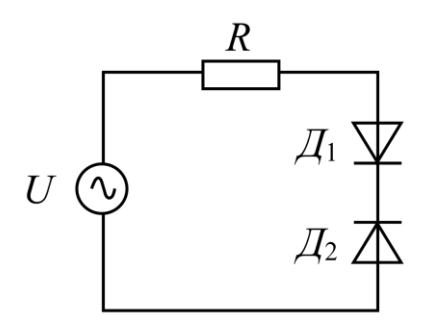

диода с параметрами  $r_{\text{atm}} = 4$  Om,  $U_0 = 0.7$  B,  $r_{\text{yrev}} \rightarrow \infty$ ,  $r_{\text{mp00}} = 1$  Om,  $U_{\text{mp00}} = 10$  B, найдите максимальное (амплитудное) значение напряжения на сопротивлении *R*.

#### *Задача 2*

Два одинаковых полупроводниковых выпрямительных диода и резистор номиналом 100 Ом подключены к внешнему источнику переменного напряжения  $U = U_m \cdot \sin(\omega t)$  с амплитудой *U<sup>m</sup>* = 30 В и частотой 50 Гц. Найдите максимальное значение (амплитуду) обратного тока диодов, если  $r_{\text{mH}} = 2 \text{ OM}$ ,  $U_0 = 0.75 \text{ B}$ ,  $r_{\text{vrey}} \rightarrow \infty$ ,  $r_{\text{mpo6}} = 1 \text{ OM}, U_{\text{mpo6}} = 10 \text{ B}.$ 

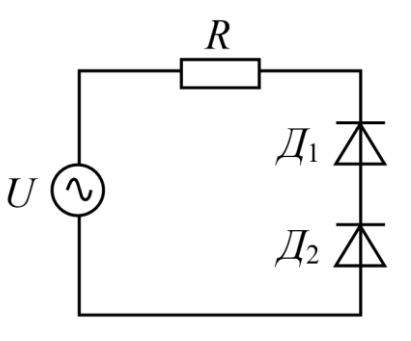

#### *Задача 3*

Определите величину максимального падения напряжения на резисторе *R* = 100 Ом в схеме, если параметры линейных статических моделей использованных диодов следующие:  $r_{\text{full}} = 4 \text{ OM}, r_{\text{full}} = 3 \text{ OM}, U_{01} = 0.7 \text{ B}, U_{02} = 0.6 \text{ B},$  $r_{\text{y}_\text{refl}} \rightarrow \infty$ ,  $r_{\text{y}_\text{refl}} = \rightarrow \infty$ ,  $r_{\text{mpo61}} = 1 \text{ OM}$ ,  $r_{\text{mpo62}} = 2 \text{ OM}$ ,

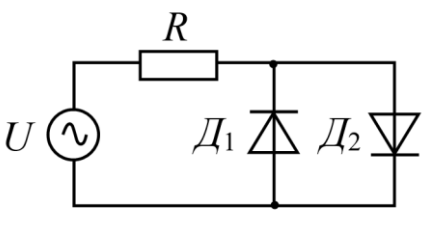

 $U_{\text{mpo61}} = 16 \text{ B}$ ,  $U_{\text{mpo62}} = 17 \text{ B}$ . Питание схемы осуществляется от источника переменного напряжения  $U = U_m \cdot \sin(\omega t)$  ( $U_m = 15$  B, частота 50 Гц).

#### *Задача 4*

Для схемы, изображенной на рисунке, предлагается использовать один из диодов: Д226Е, КД221В, либо 2Д103А. Определите, в каком случае возможно получить наименьший ток, протекающий через диод, если  $U_{\text{n}} = 1.4 \text{ B}$ ,  $R_1 = 12$  Ом,  $R_2 = 6.5$  Ом. При использовании какого из диодов падение напряжения на резисторе *R*<sup>2</sup> максимально?

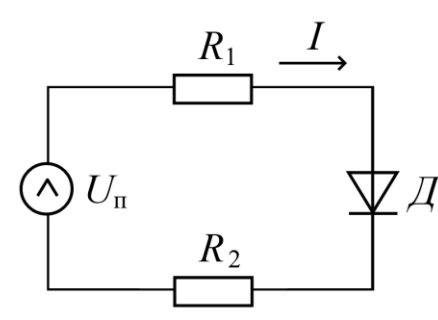

#### *Задача 5*

До какой рабочей температуры нагреется полупроводниковый диод, если известно, что его прямой ток равен 15 мА, прямое падение напряжения составляет 0,4 В, а обратный ток насыщения не должен превышать 25 нА?

#### *Задача 6*

Обратный ток насыщения, протекающий через идеальный *p-n* переход при большом обратном напряжении и температуре 300 К, равен 2⋅10<sup>-7</sup> А. Определите величину тока, протекающего через этот переход, при прямом напряжении 0,1 В.

# $3ada$ ua 7

Вычислите величину прямого падения напряжения на *p-n* переходе при токе диода равном 1 мА, если обратный ток насыщения при температуре 300 К равен а) 1 мкА, б) 1 нА.

Отчет по лабораторной работе 2 «Исследование однофазных схем выпрямителей тока в среде Multisim»

# Перечень заданий и вопросов для защиты лабораторной работы:

1. Каковы основные параметры выпрямителей?

2. Каково назначение основных элементов выпрямительной схемы?

3. Принцип работы однофазного мостового выпрямителя.

4. В какой из рассмотренных схем выпрямления обратное напряжение выше и почему?

5. Что такое коэффициент сглаживания и как его вычисляют?

6. Как влияет на величину выпрямленного напряжения подключение емкости параллельно нагрузке?

7. Какова частота пульсаций однофазных выпрямителей?

8. Нарисуйте вид внешней характеристики выпрямителя.

9. Как отразится на работе мостовой схемы выпрямления обрыв одного из диодов?

10. Как отразится на работе мостовой схемы выпрямления короткое замыкание одного из диодов?

11. В каких случаях целесообразно использовать в выпрямителях:

а) индуктивный фильтр;

б) емкостный фильтр?

12. Чему равно среднее значение выпрямленного напряжения однофазных выпрямителей без сглаживающих фильтров при работе на активную нагрузку?

#### Перечень требований к отчету

Лабораторная работа выполняется на компьютере в программной среде Multisim согласно методическим указаниям о выполнении лабораторной работы.

Отчёт по лабораторной работе оформляется индивидуально каждым студентом, выполнившим необходимые эксперименты (независимо от того, выполнялся ли эксперимент индивидуально или в составе группы студентов). Страницы отчёта следует пронумеровать (титульный лист не нумеруется, далее идет страница 2 и т.д.).

Титульный лист отчёта должен содержать фразу: «Отчёт по лабораторной работе «Название работы» по дисциплине «Название дисциплины», чуть ниже: Выполнил студент группы (номер группы) (Фамилия, инициалы)». Внизу листа следует указать текущий год.

Отчёт должен содержать следующие основные разделы:

1. Цель работы.

2. Теоретическая часть.

3. Анализируемые схемы.

4. Результаты (таблицы экспериментальных данных, графики, скриншоты программ).

5. Выводы (основные приобретённые знания о предмете исследования).

# **Tect** Примеры тестовых заданий:

Электронно-дырочный переход (или р-n переход) - это

Выберите один ответ:

- а. нет правильного ответа
- b. область контакта двух полупроводников с одинаковыми типами проводимости
- с. область контакта полупроводника и металла
- d. область контакта двух полупроводников с дырочным типом проводимости
- е. область контакта двух полупроводников с разными типами проводимости

В биполярном транзисторе область, выполненная из сильно легированного полупроводника, которая является инжектором носителей заряда, называется

Выберите один ответ:

- а. базой
- **O b.** нет правильного ответа
- $C_{\cdot}$  C. CTOKOM
- d. истоком
- е. эмиттером
- f. коллектором
- **g.** затвором

На работу на каком участке ВАХ рассчитан стабилитрон?

Выберите один ответ:

- $\bigcirc$  а. на участке необратимого пробоя
- **O** b. на участке прямого смещения
- с. на любом участке ВАХ
- O d. нет правильного ответа
- е. на участке обратимого пробоя

Химически чистые, беспримесные полупроводники называют

Выберите один ответ:

- а. собственными
- **O** b. нет правильного ответа
- с. акцепторными
- d. донорными
- е. вырожденными

Осциллограф в программе Multisim позволяет одновременно наблюдать два разных сигнала.

Выберите один ответ:

- Верно
- О Неверно

Входное сопротивление амперметра в Multisim должно быть Выберите один ответ: • а. минимальным **O b.** равным нулю  $\bigcap$  с максимально большим Какой прибор изображен на рисунке? 0.000 DC 1e-0090hm Выберите один ответ:  $O$  a. OMMeTp **b.** амперметр в режиме измерения переменного тока  $\cap$ ○ с. постоянный вольтметр d. переменный вольтметр  $\bigcirc$  $\bigcap$ е. ваттметр f. амперметр в режиме измерения постоянного тока

### **Контрольная работа**

Примеры заданий контрольной работы по вариантам:

#### *Вариант 1*

#### *Задача 1*

Для схемы, изображенной на рисунке, VD<sub>2</sub> определите максимальное падение напряжения на сопротивлении *R*<sup>2</sup> при положительной и при отрицательной полуволне питающего напряжения,  $R<sub>2</sub>$ если известно, что  $R_1 = 40$  Ом,  $R_2 = 11$  Ом, VD<sub>1</sub> VD<sub>3</sub>  $U_m = 19 B$ ,  $r_{\text{atm-1}} = 1 \text{ OM}$ ,  $r_{\text{atm-2}} = 3 \text{ OM}$ ,  $r_{\text{atm-3}} = 2 \text{ OM}$ ,  $U_{01} = 0.7$  B,  $U_{02} = 1$  B,  $U_{03} = 0.55$  B,  $r_{\text{vree},1} \rightarrow \infty$ ,  $r_{\text{y}_\text{TeV}} = r_{\text{y}_\text{TeV}} = 150 \text{ kO}$ м,  $r_{\text{mp06.1}} = 2.5 \text{ O}$ м,  $r_{\text{mp06.2}} = 1.5 \text{ O}$ м,  $r_{\text{mp06.3}} = 1 \text{ O}$ м,  $U_{\text{mpo6.1}} = 25 \text{ B}, U_{\text{mpo6.2}} = 15 \text{ B}, U_{\text{mpo6.3}} = 12 \text{ B}. \text{VD}_1 \neq \text{VD}_2 \neq \text{VD}_3.$ 

### *Задача 2*

При прямом напряжении на диоде 1,5 В его максимально допустимый ток равен 45 мА. Диод соединен последовательно с резистором  $R<sub>H</sub> = 333$  Ом и источником. Каково наибольшее значение напряжения источника, при котором диод будет работать в безопасном режиме?

#### *Задача 3*

Для идеального *p*-*n* перехода при температуре 23°С определить какое необходимо приложить напряжение к переходу, чтобы получить прямой ток, равный 75% от обратного тока насыщения.

#### $3$ adaya  $4$

В схеме простейшего выпрямителя предлагается использовать один из двух идеальных диодов. Определите графическим способом прямые токи каждого диода, включенного последовательно с источником  $E = 4.5 B$  и сопротивлением  $R = 15$  Ом, если обратные токи насыщения диодов равны  $I_{\text{obj1}} = 4.10^{-14} \text{ A}$ ,  $I_{\text{obj2}} = 3 \text{ H}$ , a температуры равны  $T_1 = 25^{\circ}$ C,  $T_2 = 40^{\circ}$ C соответственно. Для какого диода ток получился больше?

#### Вариант 2

#### $3a\delta a$ ua 1

Для схемы, изображенной на рисунке, определите максимальное паление напряжения на сопротивлении  $R<sub>2</sub>$ при положительной при отрицательной  $\overline{M}$ напряжения, полуволне питающего если  $R_1 = 100$  Om,  $R_2 = 20$  Om, известно, что

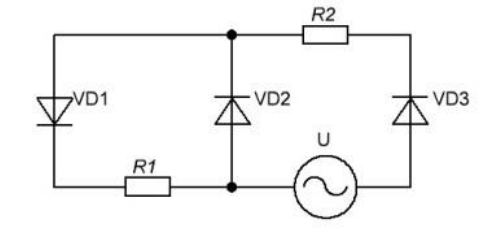

 $U_m = 16$  B,  $r_{\text{mHII}} = 1.5$  Om,  $r_{\text{mHII}} = 3$  Om,  $r_{\text{mHII}} = 2$  Om,  $U_{01} = 0.95$  B,  $U_{02} = 0.8$  B,  $r_{\text{vrev.1.2}} \rightarrow \infty$ ,  $r_{\text{vrev.3}} = 110 \text{ kO}$ M,  $r_{\text{moo.1}} = 1.5 \text{ O}$ M,  $r_{\text{mno6.2}} = 2.5 \text{ OM}$ ,  $U_{03} = 1 B$ ,  $r_{\text{mp06.3}} = 2 \text{ Om}, U_{\text{mp06.1}} = 18 \text{ B}, U_{\text{mp06.2}} = U_{\text{mp06.3}} = 5 \text{ B}. \text{ VD}_1 \neq \text{VD}_2 \neq \text{VD}_3.$ 

### Задача 2

Каково должно быть наименьшее значение сопротивления резистора, включенного последовательно с диодом и источником  $E = 9 B$ , чтобы не превышать предельных значений диода:  $I_{\text{\tiny{II}}}$  пр. = 30 мА при  $U_{\text{\tiny{II}}}$  пр. = 2 В? Диод включен в прямом направлении.

#### Задача З

Определить какое необходимо прямое напряжение, приложенное к идеальному *p-n* переходу при температуре 270 К, чтобы получить ток, в 50 раз меньший обратного тока насыщения.

### $3aduu$ a 4

В схеме простейшего выпрямителя предлагается использовать один из двух идеальных диодов. Определите графическим способом прямые токи каждого диода, включенного последовательно с источником  $E = 3 B$  и сопротивлением  $R = 20$  Ом, если обратные токи насыщения диодов равны  $I_{\text{off}} = 2.10^{-10} \text{ A}$ ,  $I_{\text{off}} = 5.10^{-7} \text{ A}$ , а температуры равны  $T_1 = 280 \text{ K}$ ,  $T_2 = 295 \text{ K}$ соответственно. Для какого диода ток получился меньше?

#### Мультимедийная презентация / реферат

Примеры тем для презентаций / рефератов:

- 1. Сравнительный анализ схем включения биполярных транзисторов.
- 2. Сравнительный анализ схем включения полевых транзисторов.
- 3. IGBT-транзисторы в современной промышленной электронике.
- 4. Влияние донорных акцепторных примесей  $\mathbf{M}$ на свойства

полупроводниковых материалов.

- 5. Принципы работы и особенности MOSFET-транзисторов.
- 6. История становления полупроводниковой электроники.
- 7. История изобретения первого транзистора.
- 8. Зонная теория твердых тел.
- 9. Основные свойства и характеристики полупроводникового перехода.
- 10. Принцип работы и особенности полупроводникового тиристора.

# **Для текущего контроля ТК3:**

Проверяемая компетенция: ОПК-1 Применять естественнонаучные и общеинженерные знания, методы математического анализа и моделирования в профессиональной деятельности (ОПК-1.6 Применяет знания функций и основных характеристик электрических и электронных устройств и аппаратов).

# **Практическое задание**

Примеры практических заданий:

# *Задача 1*

Для питания потребителя постоянным током используется однополупериодная схема выпрямления без фильтра. Определите величину коэффициента трансформации трансформатора и максимальное обратное напряжение на диоде, если величина выпрямленного напряжения на нагрузке составляет 30 В, а напряжение первичной обмотки трансформатора равно 220 В при частоте 50 Гц.

# *Задача 2*

Выберите диоды для мостового выпрямителя, если в нагрузочном резисторе сопротивлением *R*<sup>н</sup> = 110 Ом выпрямленный ток *I*н.ср = 1 А. Рассчитайте также коэффициент трансформации и мощность трансформатора, подключенного к сети напряжением  $U_1 = 220$  В.

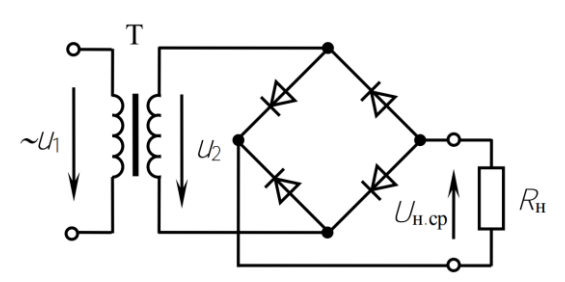

# *Задача 3*

Определите величину сопротивления резистора *R* двухзвенного фильтра, подключенного к однофазному однополупериодному выпрямителю и к нагрузке с

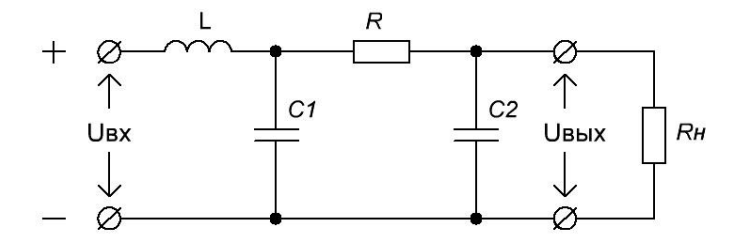

сопротивлением *R*<sup>н</sup> = 500 Ом для обеспечения коэффициента пульсаций выходного напряжения  $K_{\text{IBbix}} = 0.05$ , если частота сети  $f = 50$  Гц, величины емкостей конденсаторов  $C_2 = 2C_1 = 100$  мк $\Phi$ , а индуктивность дросселя  $L = 500$  M<sup>T</sup>H.

#### *Задача 4*

Определите коэффициент сглаживания *LС*-фильтра, подключенного к выходу однофазного двухполупериодного выпрямителя, если напряжение на нагрузке имеет вид, представленный на рисунке.

# *Задача 5*

Определите, во сколько раз изменится сглаживающее действие LСфильтра с коэффициентом сглаживания *q* = 55, если величины индуктивности и емкости возрастут в 2 раза, а частота пульсаций уменьшится в 2 раза.

 $U, B$ 

 $U_0 = 110 B$ 

#### *Задача 6*

Определите коэффициент стабилизации схемы, изображенной на рисунке, если известно, что величина напряжения источника *Е* меняется от  $E_{\text{mHH}} = 15 B$  до  $E_{\text{make}} = 20 B$ . Параметры линейной статической модели стабилитрона:  $r_{cr\alpha 6} = 4.5$  Ом,  $U_{cr\alpha 6} = 12$  В,  $I_{\text{cra6}$ <sub>мин</sub> = 4 мА,  $I_{\text{cra6} \text{,} \text{макс}} = 17 \text{ mA}$ . Величины сопротивлений:  $R = 650$  Ом,  $R_H = 2.5$  кОм.

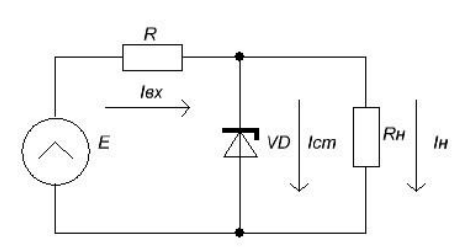

18 B

 $\omega t$ 

## *Задача 7*

На рисунке представлена схема, где величина напряжения источника *Е* меняется от  $E_{\text{mHH}} = 11 B$  до  $E_{\text{masc}} = 16 B$ . Параметры линейной статической модели для стабилитрона: *r*стаб = 2,6 Ом, *U*стаб = 8 В, *I*стаб.мин = 2 мА, *I*стаб.макс = 14 мА; для диода:  $r_{\text{th}} = 4 \text{ OM}$ ,  $U_0 = 1 \text{ B}$ ,  $r_{\text{vree}} \rightarrow \infty$ ,  $r_{\text{npo6}} = 2 \text{ Om}$ ,  $U_{\text{npo6}} = 5 \text{ B}$ . Сопротивления  $R_1 = 500$  Ом,  $R_2 = 200$  Ом. Определить в каких пределах изменяется падение напряжения на сопротивлении *R*2.

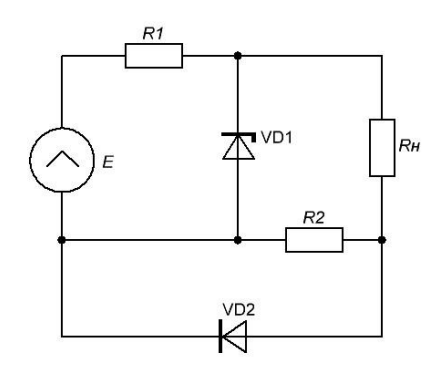

## **Отчет по лабораторной работе 3 «Исследование пассивных и активных фильтров в среде Multisim»**

#### *Перечень заданий и вопросов для защиты лабораторной работы:*

1. Что такое АЧХ фильтра?

2. Как влияет наличие/отсутствие индуктивности на работу фильтра нижних частот?

3. Какие фильтры называют активными? Пассивными?

4. Чем отличаются термины «амплитуда сигнала», «размах сигнала», «пиковое значение»?

5. Что такое частота среза фильтра?

6. Дайте определение термина «передаточная функция» фильтра.

7. В каких электронных схемах наиболее широко используются фильтры нижних частот?

8. Что такое полосовые фильтры, где они находят наиболее широкое применение?

9. Укажите область наиболее широкого применения фильтров верхних частот второго порядка.

10. В чем преимущества активных фильтров над пассивными?

# *Перечень требований к отчету*

Лабораторная работа выполняется на компьютере в программной среде Multisim согласно методическим указаниям о выполнении лабораторной работы.

Отчёт по лабораторной работе оформляется индивидуально каждым студентом, выполнившим необходимые эксперименты (независимо от того, выполнялся ли эксперимент индивидуально или в составе группы студентов). Страницы отчёта следует пронумеровать (титульный лист не нумеруется, далее идет страница 2 и т.д.).

Титульный лист отчёта должен содержать фразу: «Отчёт по лабораторной работе «Название работы» по дисциплине «Название дисциплины», чуть ниже: Выполнил студент группы (номер группы) (Фамилия, инициалы)». Внизу листа следует указать текущий год.

Отчёт должен содержать следующие основные разделы:

1. Цель работы.

2. Теоретическая часть.

3. Анализируемые схемы.

4. Результаты (таблицы экспериментальных данных, графики, скриншоты программ).

5. Выводы (основные приобретённые знания о предмете исследования).

# **Отчет по лабораторной работе 4 «Исследование параметрического стабилизатора напряжения в среде Multisim»**

# *Перечень заданий и вопросов для защиты лабораторной работы:*

1. Объясните назначение элементов в схеме параметрического стабилизатора напряжения.

2. Что такое коэффициент стабилизации и от чего зависит его величина?

3. Объясните, что подразумевается под увеличением и уменьшением нагрузки стабилизатора.

4. Как влияет величина сопротивления нагрузки на коэффициент стабилизации?

5. От чего зависит внутреннее сопротивление схемы параметрического стабилизатора напряжения?

6. Дайте определение дифференциального сопротивления стабилитрона. Как оно определяется?

7. Какие паспортные параметры стабилитронов вы знаете?

8. Что такое ТКН стабилитрона?

9. Какие достоинства и недостатки имеет схема ПСН?

10. Объясните методику расчета ПСН.

#### *Перечень требований к отчету*

Лабораторная работа выполняется на компьютере в программной среде Multisim согласно методическим указаниям о выполнении лабораторной работы.

Отчёт по лабораторной работе оформляется индивидуально каждым студентом, выполнившим необходимые эксперименты (независимо от того, выполнялся ли эксперимент индивидуально или в составе группы студентов). Страницы отчёта следует пронумеровать (титульный лист не нумеруется, далее идет страница 2 и т.д.).

Титульный лист отчёта должен содержать фразу: «Отчёт по лабораторной работе «Название работы» по дисциплине «Название дисциплины», чуть ниже: Выполнил студент группы (номер группы) (Фамилия, инициалы)». Внизу листа следует указать текущий год.

Отчёт должен содержать следующие основные разделы:

1. Цель работы.

2. Теоретическая часть.

3. Анализируемые схемы.

4. Результаты (таблицы экспериментальных данных, графики, скриншоты программ).

5. Выводы (основные приобретённые знания о предмете исследования).

# **Тест** Примеры тестовых заданий:

Основной характеристикой любого выпрямителя является его нагрузочная (внешняя) характеристика, которая представляет собой Выберите один ответ: О а. зависимость выходного напряжения от входного ○ b. отношение коэффициентов пульсаций выходного и входного напряжений • с. зависимость величины выпрямленного напряжения от величины нагрузочного (выпрямленного) тока O d. зависимость выходного тока от входного ○ е. отношение коэффициента сглаживания пульсаций к выходному току ○ f. нет правильного ответа В схеме простейшего параметрического стабилизатора напряжения ограничительный резистор ограничивает ток стабилитрона так, чтобы он не выходил за пределы рабочего участка при изменениях тока нагрузки. Выберите один ответ:

• Верно

О Неверно

Дифференциальное сопротивление стабилитрона - это

Выберите один ответ:

- О а. параметр, характеризующий КПД стабилитрона
- b. параметр, который характеризует наклон прямой ветви ВАХ  $\circ$
- с. параметр, определяющий максимально допустимый обратный ток стабилитрона  $\circ$
- d. параметр, характеризующий коэффициент стабилизации стабилитрона  $\bigcirc$
- е. параметр, который характеризует наклон ВАХ в области пробоя  $\bullet$

Установите верное соответствие между компонентами ИВЭП и их расположением на структурной схеме.

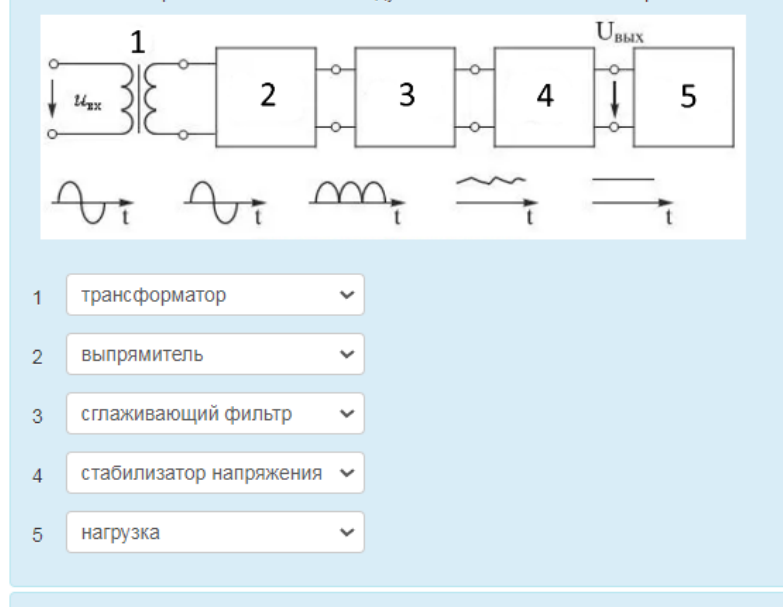

Какие ошибки имеются в представленной схеме?

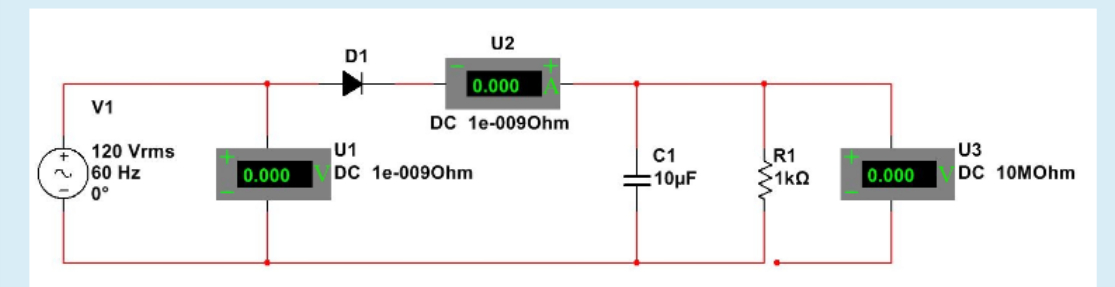

Выберите один ответ:

- а. вольтметр U1 имеет слишком маленькое сопротивление  $\circ$
- **b.** все перечисленные  $\bullet$
- с. отсутствует заземление  $\bigcirc$
- d. у амперметра U2 перепутана полярность  $\circ$
- $\circ$ е. вольтметр U1 должен работать в режиме АС
- f. разрыв в цепи минусового контакта вольтметра U3  $\circ$

Наличие заземления не является обязательным условием работоспособности схемы в Multisim.

Выберите один ответ:

- $\circlearrowright$ Верно
- $\bullet$ Неверно

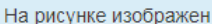

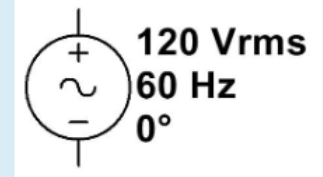

Выберите один ответ

- О а. источник цифрового сигнала с частотой 60 Гц
- **b. источник сигнала переменного тока**  $\bigcap$
- с. генератор сигнального напряжения  $\bigcap$
- $\circ$ d. нет правильного ответа
- е. источник переменного напряжения питания

Какой узел ИВЭП служит для изменения уровня переменного напряжения и гальванической развязки выпрямителя и питающей сети?

Выберите один ответ:

- а. инвертор
- **b.** сглаживающий фильтр  $\bigcap$
- с. конвертор  $\bigcirc$
- d. трансформатор  $\odot$
- е. стабилизатор  $\bigcap$

# **Контрольная работа**

Примеры заданий контрольной работы по вариантам:

#### *Вариант 1*

### *Задача 1*

Определите величину емкости конденсатора *C*<sup>2</sup> многозвенного фильтра, подключенного к трехфазному выпрямителю со средней точкой трансформатора и к нагрузке с

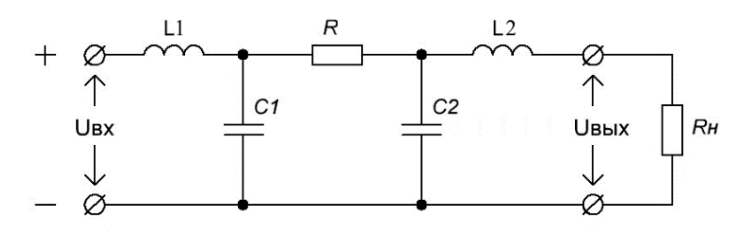

сопротивлением *R*<sup>н</sup> = 420 Ом для обеспечения коэффициента пульсаций выходного напряжения  $K_{\text{IIb}ax} = 0.07$ , если частота сети  $f = 50 \Gamma \text{II}$ . Величины индуктивностей дросселей *L*<sup>1</sup> = 250 мГн, *L*<sup>2</sup> = 800 мГн, а сопротивление резистора *R* = 300 Ом. Известно, что *C*<sup>2</sup> = 3*C*1.

### *Задача 2*

Определите, как необходимо изменить величину сопротивления Гобразного *RС*-фильтра, чтобы коэффициент сглаживания увеличился в 3 раза. А величину емкости?

#### *Задача 3*

Схема двухкаскадного параметрического стабилизатора (рис. справа) собрана на трех

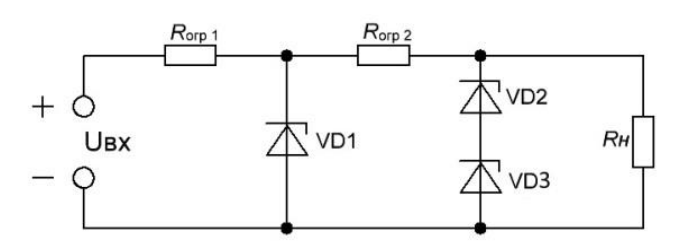

стабилитронах: VD<sub>1</sub> – 2C175Ц ( $I_{c1 MHH}$  = 1,5 мA,  $I_{c1 M4 Kc}$  = 14 мA), VD<sub>2</sub> и VD<sub>3</sub> – КС133А (*I*ст мин = 1 мА, *I*ст макс = 11 мА). Определите необходимую величину сопротивления ограничительного резистора *R*огр <sup>2</sup>, если входное напряжение меняется в пределах от 6 до 14 В, а  $R_{\text{orp 1}} = 120 \text{ Om}$ . Рассчитайте величину сопротивления резистора нагрузки. Проверьте, будет ли обеспечена стабилизация во всем диапазоне изменения входного напряжения.

#### *Задача 4*

Для получения схемы с нулевым ТКН последовательно со стабилитроном 2С182Ж включили два диода, смещенных в прямом направлении. Известно, что ТКН первого диода в три раза меньше, чем ТКН второго. Определите ТКН каждого диода и представьте ответ в мВ/<sup>°</sup>С, если известно, что при температуре 66<sup>°</sup> напряжение стабилизации стабилитрона без использования диодов равно 8,5 В.

#### *Вариант 2*

*Задача 1* Определите величину индуктивности  $L_1$ многозвенного фильтра, подключенного к трехфазному мостовому выпрямителю и к

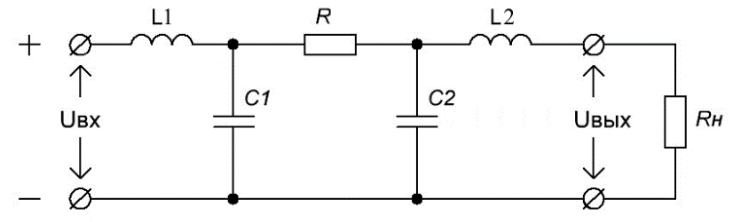

нагрузке с сопротивлением *R*<sup>н</sup> = 740 Ом для обеспечения коэффициента пульсаций выходного напряжения  $K_{\text{Thbax}} = 0.00033$ , если частота сети  $f = 50$  Гц. Величины емкостей конденсаторов *C*<sup>2</sup> = 1,5*C*<sup>1</sup> = 135 мкФ, а сопротивление резистора  $R = 660$  Ом. Индуктивность дросселя  $L_2 = 400$  мГн.

#### *Задача 2*

Определите, как необходимо изменить величину индуктивности Гобразного *LС*-фильтра, чтобы коэффициент сглаживания уменьшился на 75%. А величину емкости?

### *Задача 3*

Схема двухкаскадного параметрического стабилизатора (рис. справа) собрана на трех стабилитронах:  $VD_1$  и  $VD_2$  – 2C147A  $(I_{\text{CT MHH}} = 0.5 \text{ mA},$  $I_{\text{CT MAKC}} = 10 \text{ MA}$ ,  $VD_3 - 2C191T$ 

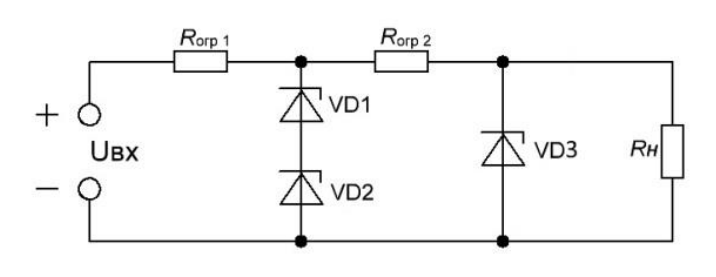

(*I*ст мин = 0,5 мА, *I*ст макс = 8 мА). Определите необходимую величину сопротивления ограничительного резистора *R*огр <sup>2</sup>, если входное напряжение меняется в пределах от 7 до 13 В, а  $R_{\text{orp 1}} = 50$  Ом. Рассчитайте величину сопротивления резистора нагрузки. Проверьте, будет ли обеспечена стабилизация во всем диапазоне изменения входного напряжения.

# *Задача 4*

Для получения схемы с нулевым ТКН последовательно со стабилитроном 2С168Б включили два диода, смещенных в прямом направлении. Известно, что ТКН первого диода на 15% больше, чем ТКН второго. Определите ТКН каждого диода и представьте ответ в мВ/°С, если известно, что при температуре 79<sup>°</sup> напряжение стабилизации стабилитрона без использования диодов равно 7 В.

# **Мультимедийная презентация / реферат**

Примеры тем для презентаций / рефератов:

1. Источники вторичного электропитания. Общая характеристика.

2. Основные компоненты структурной схемы ИВЭП и их назначение.

3. Трансформаторная и бестрансформаторная схемы ИВЭП. Сравнительный анализ.

4. Устройство и назначение инвертора как компонента ИВЭП.

5. Сравнительный анализ однофазных схем выпрямления.

6. История создания выпрямительных устройств.

7. Пассивные и активные сглаживающие фильтры. Сравнительный анализ.

8. Операционный усилитель в качестве активного элемента сглаживающего фильтра.

9. Влияние различных типов нагрузки на работу выпрямителей.

10. Параметрический стабилизатор напряжения. Назначение, принцип работы.

11. Сравнительный анализ схем компенсационного и параметрического стабилизаторов напряжения.

# **Для промежуточной аттестации (курсовая работа):**

Проверяемая компетенция: ОПК-1 Применять естественнонаучные и общеинженерные знания, методы математического анализа и моделирования в профессиональной деятельности (ОПК-1.6 Применяет знания функций и основных характеристик электрических и электронных устройств и аппаратов).

Курсовая работа состоит из трех разделов.

Раздел 1. Расчет линейных электрически цепей постоянного тока.

Примеры заданий раздела 1:

• Для схемы, соответствующей вашему варианту, изображенной на рис. 1.1-1.6 необходимо выполнить следующее расчеты:

1) составить систему уравнений для определения токов по первому и второму законам Кирхгофа;

2) найти токи методом контурных токов;

3) проверить правильность решения методом узловых потенциалов, предварительно заменив пассивный треугольник сопротивлений (*R*4,*R*5,*R*6) на эквивалентную звезду;

4) записать уравнение баланса мощностей;

5) построить потенциальную диаграмму в масштабе для внешнего контура.

Исходные данные приведены в таблице 1.

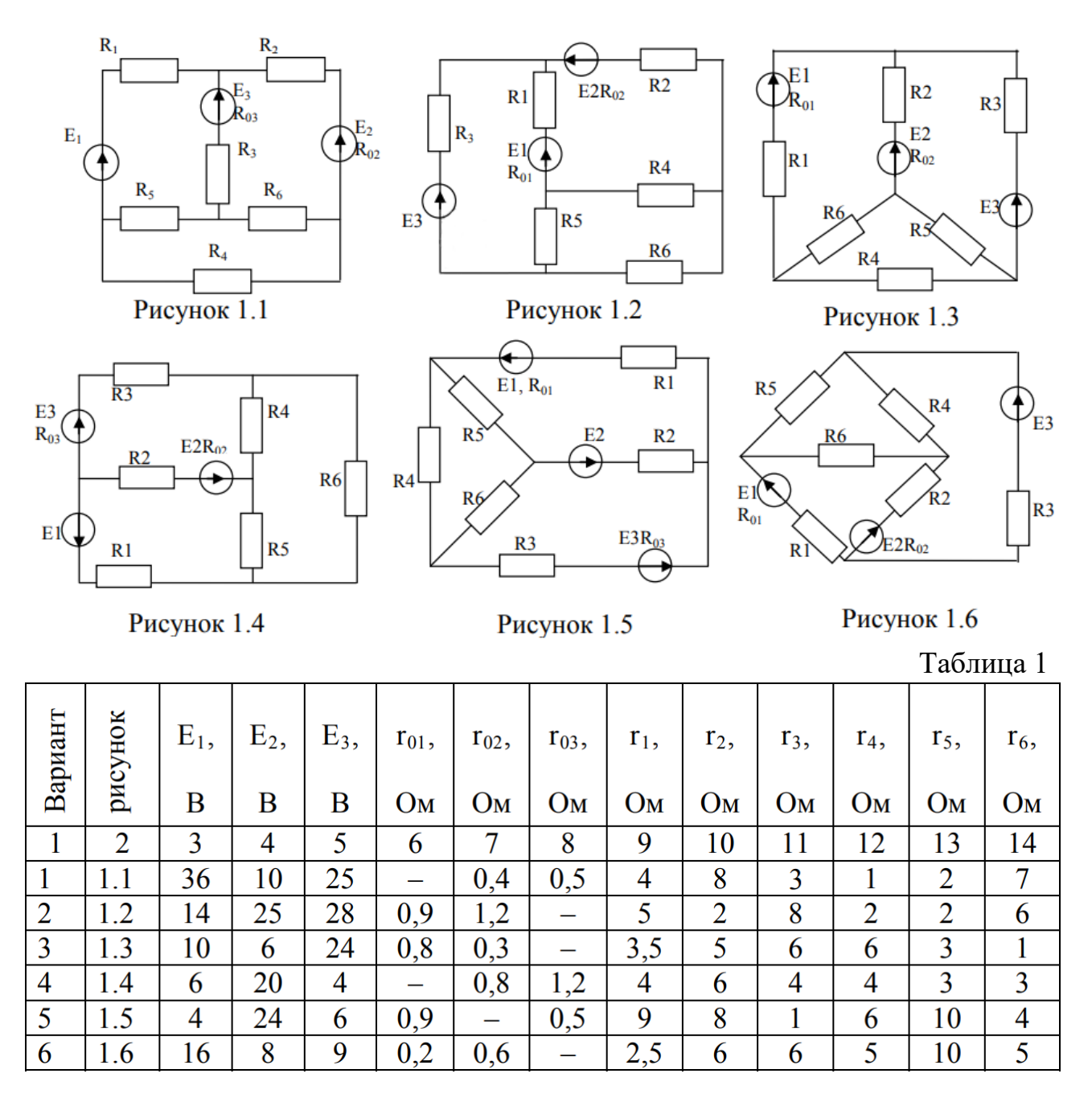

Раздел 2. Расчет линейных электрически цепей синусоидального тока. Примеры заданий раздела 2:

• Для схемы, соответствующей вашему варианту, изображенной на рис. 2.1-2.6 необходимо выполнить следующее расчеты:

1) определить токи в электрических ветвях исходной схемы *I*1, *I*2, *I*3;

2) составить баланс мощностей;

3) определить показание ваттметра;

4) построить совмещенную векторную диаграмму токов и топографическую диаграмму напряжений в масштабе.

Исходные данные приведены в таблице 2.

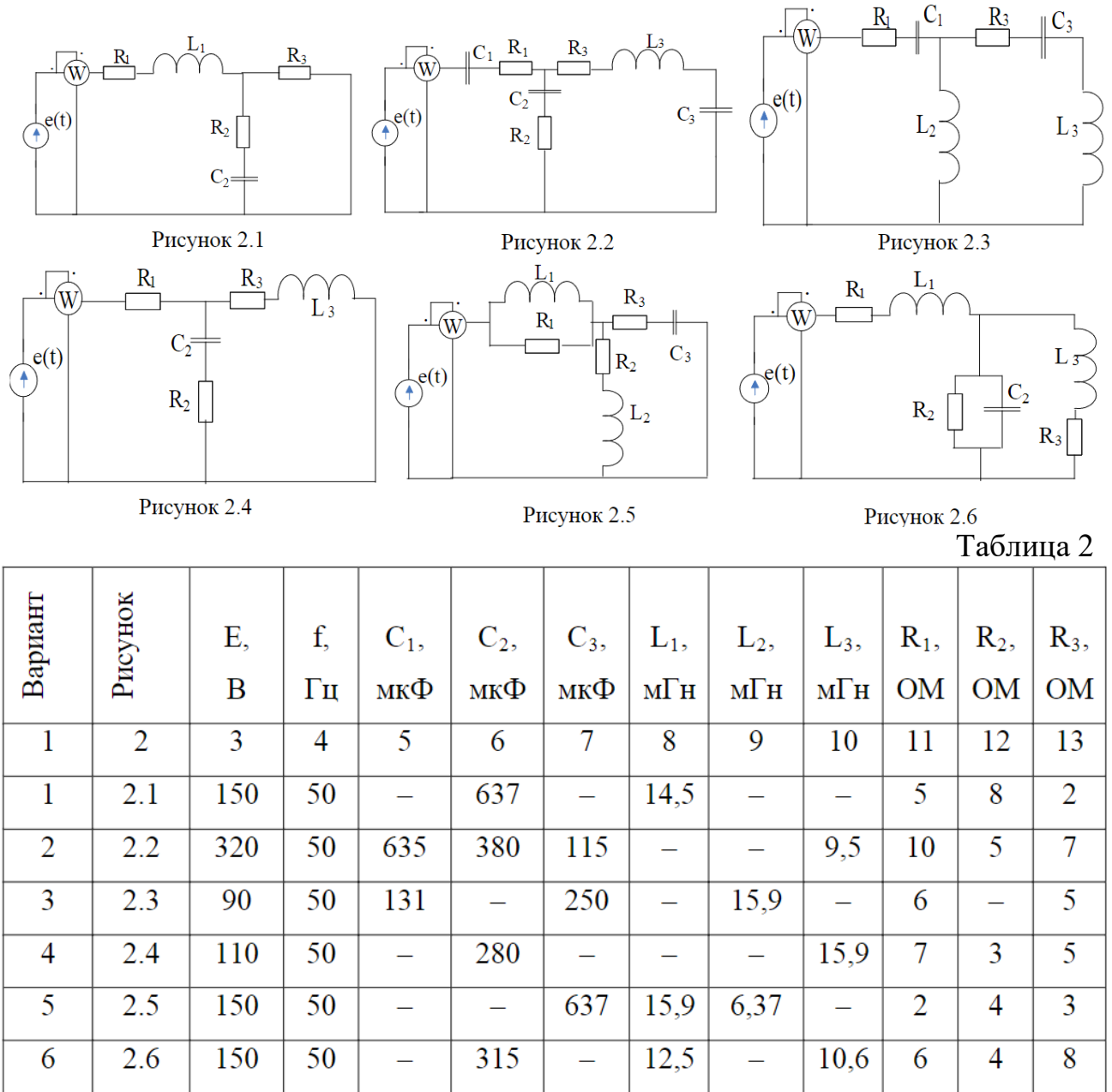

Раздел 3. Расчет линейных электрически цепей синусоидального тока. Примеры заданий раздела 3:

• Для схемы, соответствующей вашему варианту, изображенной на рис. 3.1-3.6 необходимо выполнить следующее расчеты:

- 1) рассчитать токи схемы;
- 2) найти напряжения на отдельных участках цепи;

3) определить активную мощность трехфазной системы;

4) построить совмещенную векторную диаграмму токов и напряжений.

Примечание: начальную фазу ЭДС *E*<sup>A</sup> принять нулевой, сопротивления обмоток генератора полагать равными нулю; для вариантов, в которых нагрузка соединена треугольником, при расчете преобразовать ее в соединение звездой, но векторную диаграмму построить для исходной схемы.

Исходные данные приведены в таблице 3.

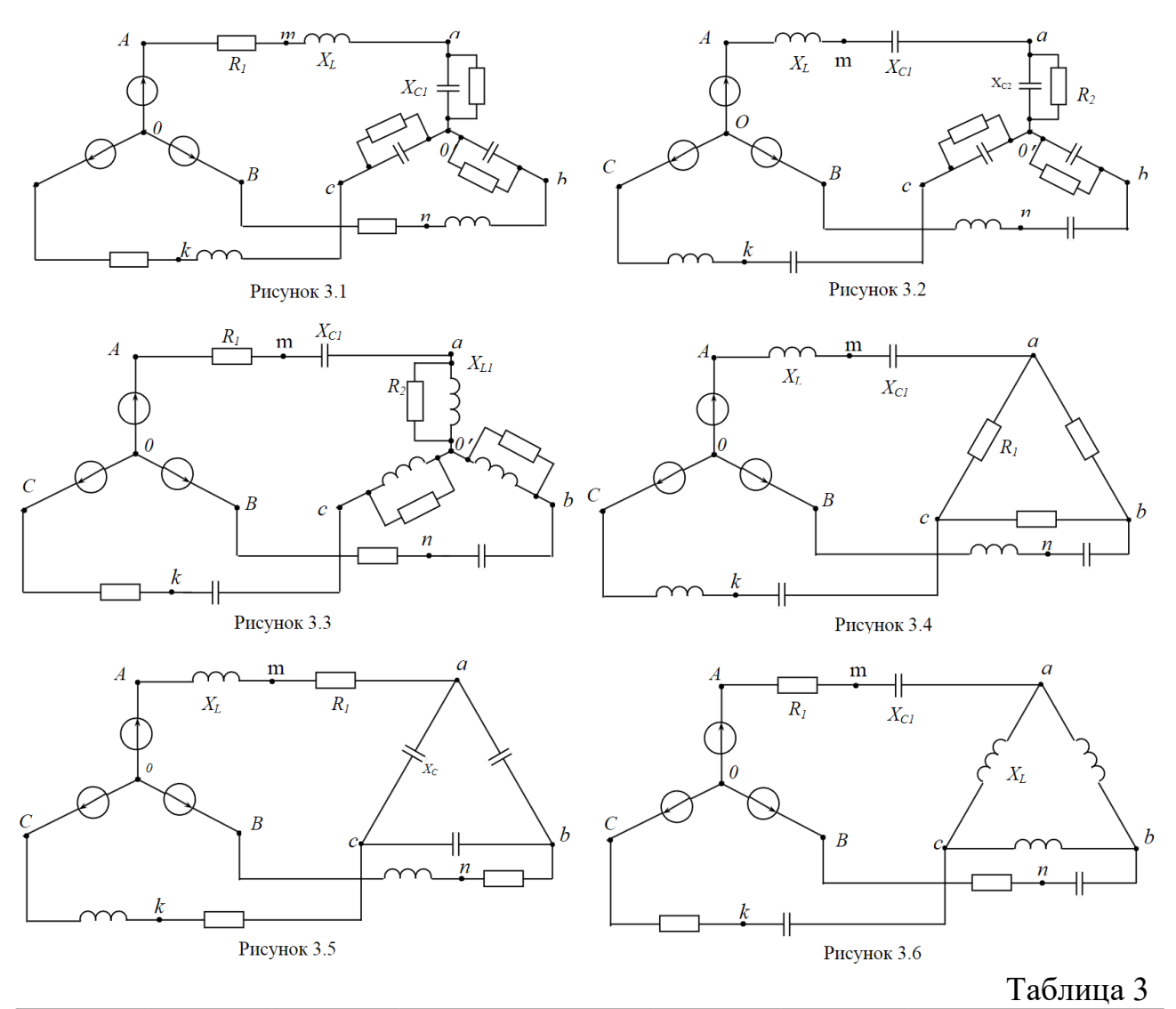

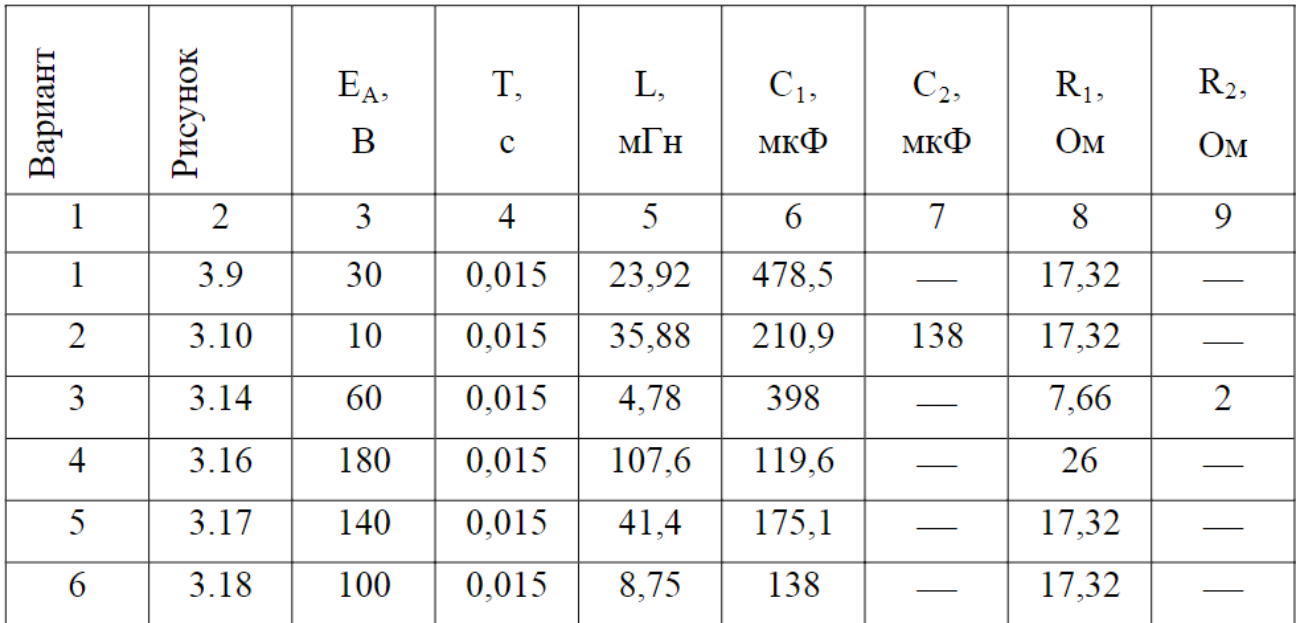

# **Для промежуточной аттестации (экзамен):**

### *Билет 1*

1. Однофазный однополупериодный выпрямитель. Схема, принцип работы, характеристики, временные диаграммы.

2. Образование энергетических зон в полупроводниках. Генерация носителей заряда.

3. *Задача.* Для схемы, изображенной на рисунке, определите максимальное падение напряжения на сопротивлении  $R_2$  при положительной и при отрицательной полуволне питающего напряжения, если известно, что  $R_1 = 33$  Om,  $R_2 = 15$  Om,  $U_m = 12$  B,  $r_{mH-1} = 1.5$  Om,  $r_{\text{mH1.2}} = 2 \text{ OM},$   $U_{01} = 0.8 \text{ B},$   $U_{02} = 1.1 \text{ B},$  $r_{\text{y}_\text{T} = 120 \text{ k} \text{Om}, \quad r_{\text{y}_\text{T} = 2} \rightarrow \infty, \quad r_{\text{mp0} = 150 \text{ m},$  $r_{\text{mpo6.2}} = 3 \text{ OM}, U_{\text{mpo6.1}} = 5 \text{ B}, U_{\text{mpo6.2}} = 7 \text{ B}.$ 

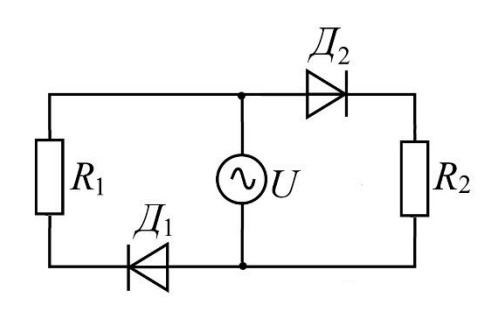

# *Билет 2*

1. Однофазный двухполупериодный выпрямитель с удвоением напряжения. Схема, принцип работы, характеристики, временные диаграммы.

2. Энергетическая диаграмма электронно-дырочного перехода.

3. *Задача.* В схеме однополупериодного выпрямителя на нагрузке  $R_{\rm H}$  = 650 Ом присутствует знакопостоянное напряжение 127 В. Правильно ли выбран диод Д226, для которого максимальное обратное напряжение составляет 400 В, а наибольший выпрямленный ток 300 мА?

### *Билет 3*

1. Однофазный двухполупериодный мостовой выпрямитель. Схема, принцип работы, характеристики, временные диаграммы.

2. Виды пробоев *p*-*n* перехода. Стабилитроны и стабисторы.

3. *Задача.* Определите величину сопротивления резистора *R* двухзвенного сглаживающего фильтра, подключенного к однофазному однополупериодному выпрями-телю и к нагрузке  $R_{\text{H}}$  = 650 Ом для обеспечения

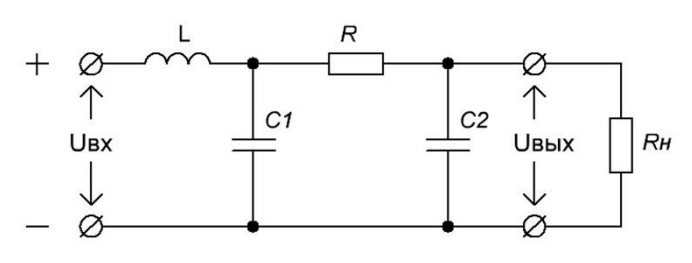

коэффициента пульсаций выходного напряжения  $K_{\text{Thank}} = 0.06$ , если частота сети  $f = 50 \text{ F},$  величины емкостей конденсаторов  $C_2 = 2C_1 = 120 \text{ m}$ к $\Phi$ , а индуктивность дросселя  $L = 480$  мГн.

### *Билет 4*

1. Трехфазный однополупериодный выпрямитель со средней точкой. Схема, принцип работы, характеристики, временные диаграммы.

2. ШИМ модуляция в импульсных ИВЭП. Инвертор как компонент ИВЭП.

3. *Задача.* Для получения схемы с нулевым ТКН последовательно со стабилитроном (*U*ст = 5,6 В) включили диод, смещенный в прямом направлении. Определите ТКН диода и представьте ответ в мВ/°С, если известно, что при температуре 75°С напряжение

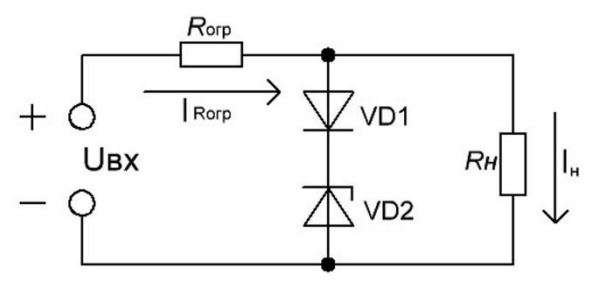

стабилизации стабилитрона без использования диода равно 5,45 В.